# **JVC**

# ネットワークデコーダー

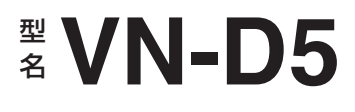

取扱説明書(設置編)

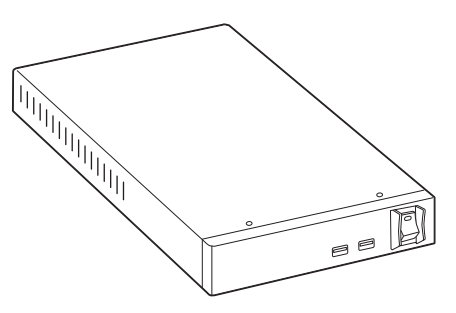

本機の仕様および外観は、改善のため予告なく変更することがあります。 最新版の取扱説明書は、下記のモバイルユーザーガイドまたは URL から PDF をダウンロードしてご 確認ください。

# モバイルユーザーガイド

出先などからは、iPhone 端末で取り扱い方法をご覧になれます。

### **http://manual3.jvckenwood.com/jkpi/manual/jp/**

モバイルユーザーガイドは、iPhone 端末に標準搭載のブラウザーで閲覧することがで きます。

お買い上げありがとうございます。 ご使用の前にこの「取扱説明書」をよくお読みのうえ、正しくお使いください。 特に「安全上のご注意」は、必ずお読みいただき安全にお使いください。 お読みになったあとは、保証書と一緒に大切に保管し、必要なときにお読みください。 製造番号は品質管理上重要なものです。お買い上げの際には本機に製造番号が正しく記されている か、またその製造番号と保証書に記載されている製造番号が一致しているかお確かめください。

### 日本語入力ツールについて

各設定名を日本語で表示する場合には、日本語入力ツールが必要です。 日本語入力ツールは下記ホームページからダウンロードして、パソコン(以降、PC)で各設定名を編 集してください。http://www3.jvckenwood.com/pro/soft\_dl/vn-d5\_software/

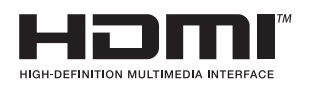

B5A-2423-00

# <span id="page-1-0"></span>**特長**

本機は、複数台のネットワークカメラまたはネッ トワークエンコーダーの映像をモニターにライブ 表示し、音声をスピーカーに出力するデコーダー ユニットです。

### **4K** ネットワークカメラ、**4K** モニター出力 対応

4K(3840×2160 ピクセル)の鮮明な高解像度映像 を出力して、確認することができます。

# 省スペース

ラック収納や卓上にも設置できる 1U/ハーフサイ ズです。設置スペースを選ばず、様々な場所へ設置 することができます。

# ファンレス

ファンレス設計。待合室などの静かな場所にも設 置できます。

# **PC** レス

本機にマウスとモニターを接続するだけで、画面 切替や機器設定ができます。

### **TZ-TS1000** 連動

統合監視ソフトウェア(TZ-TS1000)から外部制御 できます。

### ┃日本語入力ツール対応

PC を接続し、日本語入力ツールを使用してカメラ 名などを日本語で簡単に入力できます。

# **この取扱説明書の見かた**

### 本文中の記号の見かた

- ご注意 : 操作上の注意が書かれています。
- メモ : 機能や使用上の制限など、参考になる 内容が書かれています。
- P. : 参考ページや参照項目を示していま す。

### 本書記載内容について

- 本書の著作権は弊社に帰属します。本書の一部、 または全部を弊社に無断で転載、複製などを行 なうことは禁じられています。
- iPhone は、米国およびその他の国で登録されて いる Apple Inc.の商標です。
- QR コードは(株)デンソーウェーブの登録商標 です。
- 本書に記載されている他社製品名は、一般に各 社の商標、または登録商標です。本書では、™、 ®、 ©などのマークは省略してあります。
- 本書に記載されたデザイン、什様、その他の内容 については、改善のため予告なく変更すること があります。

### 取扱説明書の構成

本機の取扱説明書は、次の構成になっています。

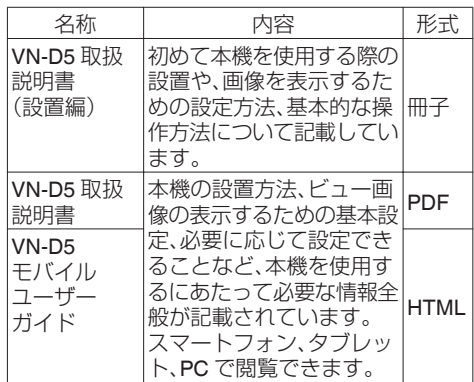

# もくじ

# はじめに

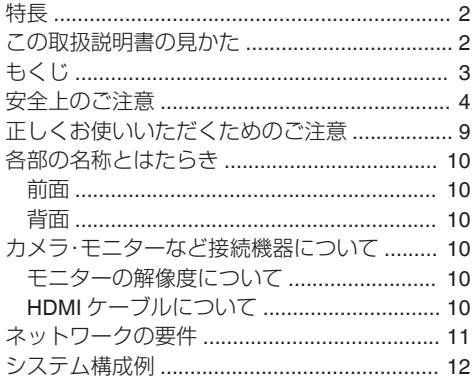

### 準備

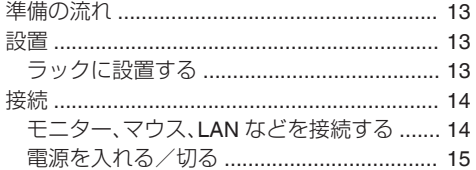

### 設定

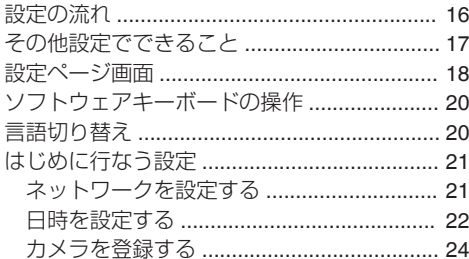

### その他

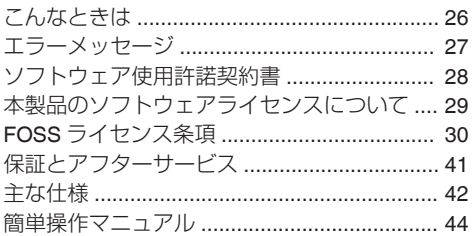

<span id="page-3-0"></span>はじめに (つづき)

# **安全上のご注意**

# 絵表示の説明 ●注意(警告を含む) が必要なことを示す記号 ●してはいけない行為(禁止行為)を示す記号 一般的注意 感電注意 水場での 使用禁止 ぬれ手禁止 禁止 手をはさまれ ないよう注意 この取扱説明書と製品には、いろいろな絵表示が記 載されています。これらは、製品を安全に正しくお 使いいただき、お客様や他の人々への危害や財産の 損害を未然に防止するための表示です。絵表示の意 味をよく理解してから本文をお読みください。 この表示(文字含む)を 無視して、誤った取り扱 いをすると、人が死亡ま たは重傷を負う可能性が 想定される内容を示して います この表示(文字含む)を<br>無視して、誤った取り扱<br>いをすると、人が傷害を発<br>負ったり、物的損害の発示<br>生が想定される内容を示 しています

絵表示について

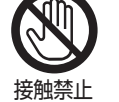

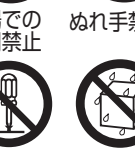

● 必ずしてほしい行為 (強制・指示行為) を示す記号 接触禁止 分解禁止 水ぬれ禁止

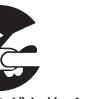

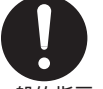

●各説明項目の中には、本文と重複している 内容もあります。 電源プラグを抜く 一般的指示

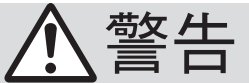

■ 万一、次のような異常が発生し たときは、そのまま使用しない 異常が発生したとき

火災や感電の原因となります。

- ・煙が出ている、へんなにおいが するなどの異常のとき。
- ・画面が映らない、音が出ないな どの故障のとき。

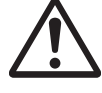

- ・内部に水や物が入ってしまった とき。
- ・落としたり、キャビネットが破 損したとき。

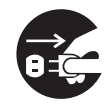

・電源コードが傷んだとき。 (芯線の露出、断線など)

このようなときは、すぐに電源を 切り、電源のソケットを抜いてく ださい。

煙が出ているときは、止まったの を確かめてから販売店に修理を依 頼してください。

お客様ご自身が修理することは危 険です。絶対にやめてください。

### 設置について

### ■ 不安定な場所に置かない

ぐらついている台の上や傾いた 所に置かないでください。落ち たり、倒れたりしてけがをする 原因となります。

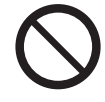

### ■ 通風孔をふさがない

通風孔をふさぐと、内部に熱が こもり火災の原因となります。 次のことに注意してください。

・押し入れ、本箱など狭いところ に入れない。

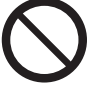

- ・じゅうたんや布団の上に置か ない。
- ・テーブルクロスなどを掛けない。
- ・横倒し、逆さまにしない。

### ■ 風呂場など水のある場所で使 わない

機器の内部に水が入ると、火災や 感電の原因となります。また、雨 天、降雪中、海岸、水辺で使用す るときはご注意ください。

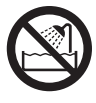

# **電源や電源コードについて**

■ 雷源雷圧は交流100V以外で使 用しない

本機付属のACアダプターは AC100V-240Vに対応していま すが、電源コードは日本国内向け AC100V専用のため、火災や感 電の原因となります。

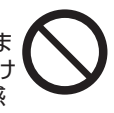

■ 船などの直流[DC]電源に接続し ない

火災の原因となります。

■ トラックやバスなどのDC24V 電源に接続しない 火災の原因となります。

■ 雷が鳴り出したら、アンテナ 線や雷源プラグに触れない 感電の原因となります。

### ■ 雷源コードを傷つけない

電源コードを傷つけると、火災 や感電の原因となります。

- ・電源コードを加工しない。
- ・無理に曲げたり、ねじったり、 引っ張ったりしない。

- ・電源コードの上に機器本体や重 いものをのせない。
- ・電源コードを熱器具に近づけな い。
- ボタン電池は、小さなお子様 の手の届かないところに置く

使用する際も小さなお子様が使 用器機(または充電器)から取 り出さないように注意してくだ さい。

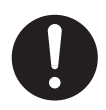

万一、お子様が飲みこんだ場合 は、すぐに医師と相談してくだ さい。

### ■ 電源プラグやコンセントにほ こりや金属が付着したまま使 用しない

ショートや発熱により、火災や 感電の原因となります。半年に 一度はプラグを抜いて乾いた布 でふいてください。

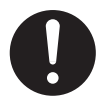

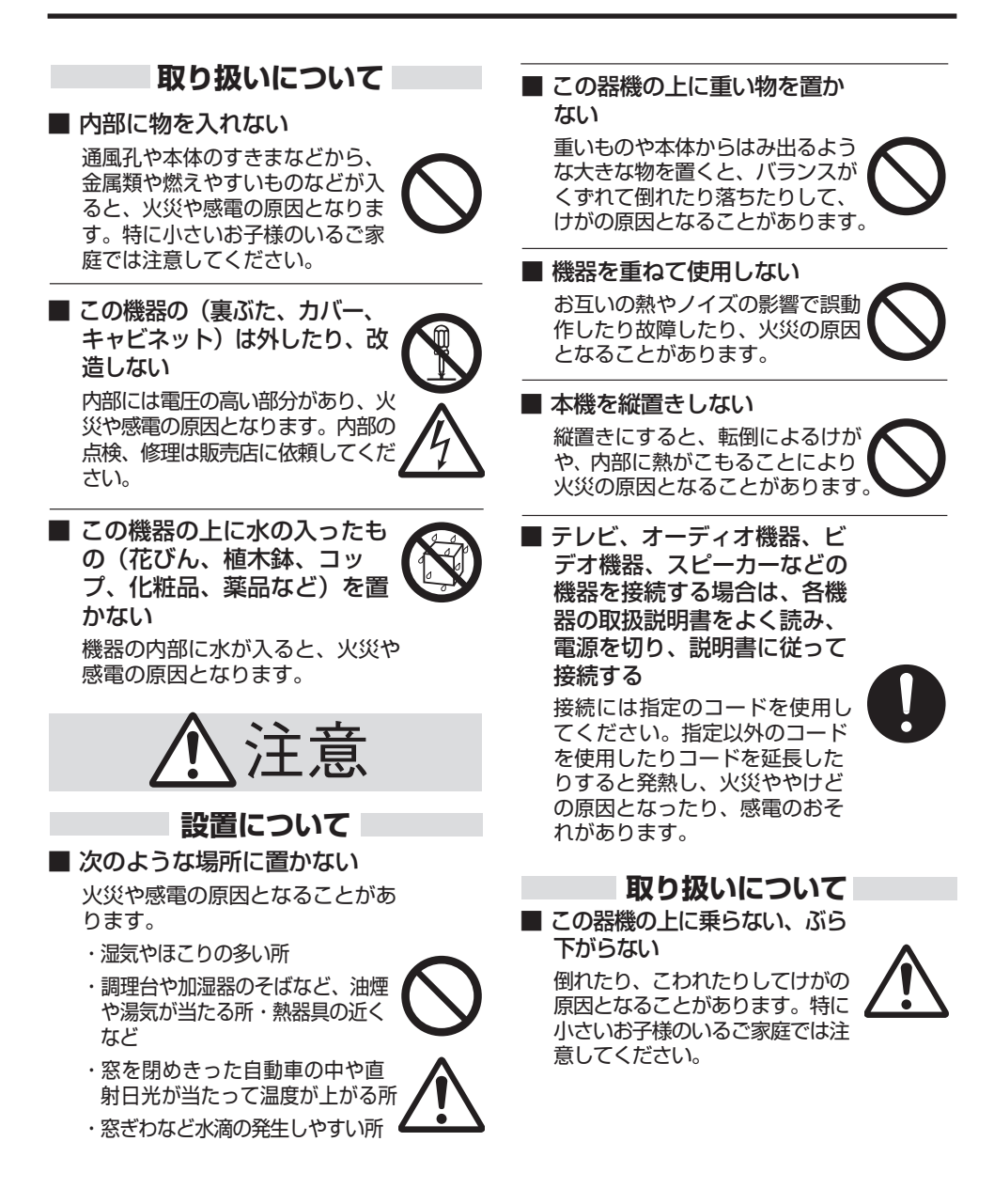

■ 長期間使用しないときは、雷源 プラグを抜く 安全および節電のため、電源プラ グを抜いてください。

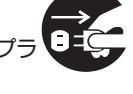

■ この器機の包装に使用してい るポリ袋は、小さなお子様の 手の届くところに置かない 頭からかぶると窒息の原因とな ります。

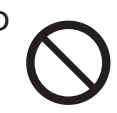

### **電源や電源コードについて**

■ 雷源プラグはコードの部分を 持って抜かない 電源コードを引っ張ると、コード に傷がつき、火災・感電の原因と なることがあります。

■ ぬれた手で電源プラグを抜き 差ししない 感電の原因となることがあります

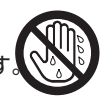

- 移動するときは、電源プラグ や接続コード類を外す 接続したまま移動すると、コード に傷がつき、火災や感電の原因と なることがあります。
- 電源プラグは、根元まで差し 込んでもゆるみがあるコンセ ントには接続しない

発熱して火災の原因となることがあ ります。販売店や電気工事店にコン セントの交換を依頼してください。

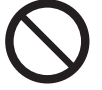

- 専用ACアダプターを使う 指定以外のものを使用すると火災や 感電の原因になることがあります。 また、本機のACアダプターを他の 機器に使用しないでください。 火災や感電の原因となることがあり
- 電源コードは、本機に付属の もの以外を使用しない また、付属のコードは本機以 外の機器に使用しない 必ず本機に付属のものをご利用く ださい。耐圧の異なるコードや、 傷ついたコードを使用すると、火

ます。

災や感電の原因になります。

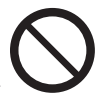

■ 電源プラグが容易に抜き差し できる空間を設ける 機器はコンセントに容易に手が 届く位置に設置し、異常が起き た場合すぐに電源プラグをコン セントから抜いてください。

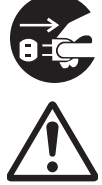

# **お手入れについて**

■ 2~3年に一度は内部の掃除を 販売店に依頼する

内部にホコリがたまったまま使用す ると、火災の原因となることがあり ます。特に、湿気の多くなる梅雨期 の前に行うと、より効果的です。

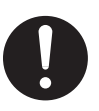

■ お手入れするときは雷源プラグ を抜く

感電の原因となることがあります。

# ■ 定期的に点検する

取付部の劣化や振動によるねじのゆ るみを定期的に点検し、落下の危険 がないことを確認してください。

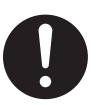

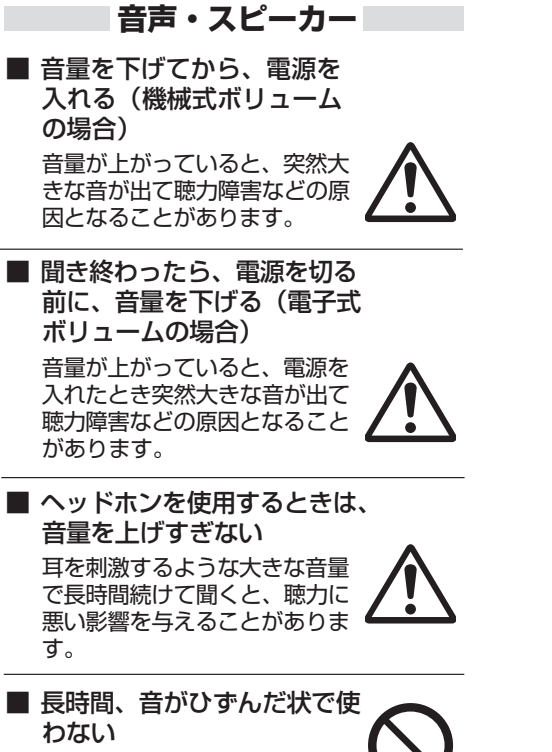

スピーカーが発熱し、火災の原 因となることがあります。

# <span id="page-8-0"></span>**正しくお使いいただくための ご注意**

## 保管および使用場所

- 本機は、屋内専用です。屋外での使用はできませ ん。
- 次のような場所に置かないでください。誤作動 の原因になります。
- 許容動作温度(0 ℃~40 ℃)範囲外の暑いところ や寒いところ
- 許容動作湿度(30 %RH ~ 80 %RH)範囲外の湿 気の多いところや少ないところ
- 変圧器やモーターなど強い磁気を発生する機器 の近く
- トランシーバーや携帯電話など電波を発生する 機器の近く
- 0 放射線や X 線、および塩害や腐食性ガスの発生 するところ
- ●振動の激しいところや不安定なところ

# ■取り扱いについて

- 機器を重ねて使用しないでください。 お互いの熱やノイズの影響で誤動作したり故障 したり、火災の原因となることがあります。
- 本機は平置き以外で使用しないでください。転 倒によるケガの原因となることがあります。
- 本機の上部に水の入ったもの(花瓶、植木鉢、コッ プ、化粧品、薬品など)を置かないでください。 機器の内部に水が入ると、火災や感電の原因と なります。
- 内部に物を入れないでください。 通風孔などから、金属類や燃えやすいものなど を入れると火災や感電の原因となります。

## 移動について

■ 移動するときは接続コード類をはずしてくださ い。

移動するときは、電源を切り、必ず電源プラグを コンセントから抜いてください。

コードが傷つき、火災や感電の原因となること があります。

# お手入れについて

- お手入れは、電源を切ってから行なってくださ い。
- 本機清掃時は外装キャビネット部は柔らかい布 でふいてください。 シンナーやベンジンなどではふかないでくださ い。表面がとけたり、くもったりします。汚れが ひどいときは、中性洗剤を水でうすめてふき、あ とでからぶきをしてください。

# 省エネについて

■ 長時間使用しないときは、安全および節電のた め、電源プラグを抜いてください。

### 電源コードについて

■ 電源コードの上に重いものを乗せたり、コード を本機の下敷きにしたりしないでください。 コードが傷ついて、火災・感電の原因となりま す。

### 操作時のご注意

- ■映像と音声がずれて出力される場合がありま す。
- ファームウェア更新中に電源を切らないでくだ さい。

# パスワードについて

- 工場出荷時のパスワードは、広く公開されてい るため変更せずに使用していると大変危険で す。容易に憶測されない文字と数字を組み合わ せたパスワードに設定してください。また、パス ワードは、定期的に変更してください。
- パスワードを忘れた場合、有償にて対応いたし ますので、お買い上げの販売店または業務用修 理窓口までお問い合わせください。

### 妨害波に関する表示

この装置は、クラス A 機器です。この装置を住宅 環境で使用すると電波妨害を引き起こすことが あります。この場合には使用者が適切な対策を 講ずるよう要求されることがあります。

VCCI-A

# <span id="page-9-0"></span>**各部の名称とはたらき**

### 前面

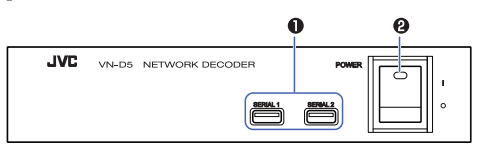

### A **SERIAL1**、**SERIAL2** (シリアル)端子

マウスまたは、USB メモリーを接続します。

#### ご注意 :

0 定格消費電流は SERIAL1 と SERIAL2 の合計 で 500 mA 以下です。

#### B **POWER**(電源)スイッチ

電源が ON のときに内蔵 LED が緑色に点灯し ます。

### 背面

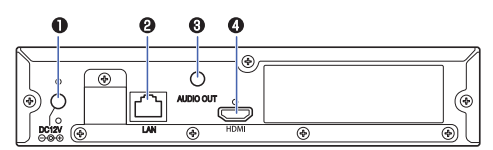

### A **DC12V**(電源)コネクタ

付属の専用 AC アダプターを接続します。

### B **LAN**(ネットワーク)端子

ネットワークカメラ、PC を LAN ケーブルで接 続します。

### C **AUDIO OUT**(音声出力)端子

RCA 端子、アンプ内蔵タイプのスピーカーを接 続します。

### D **HDMI** 端子

HDMI モニターを接続します。ハイスピード HDMI ケーブル Type A での接続に対応してい ます。本機は、HDMI 音声出力に対応していま す。

# **カメラ・モニターなど接続機器 について**

あらかじめ、ネットワークカメラの IP アドレスを 設定しておいてください。

ネットワークカメラの使用するプロトコル、ポー ト番号については、ネットワークカメラの取扱説 明書をご覧ください。

ご注意 : 一

- 接続する前に、すべての機器の電源を切ってく ださい。
- 故障したスイッチングハブやルーター、劣化し た LAN ケーブルなどは接続しないようにして ください。
- 圧縮方式が H.264 対応のネットワークカメラ のみ接続可能です。
- 0 ネットワークカメラの PTZ(パン・チルト・ズー ム)制御は本機からはできません。
- 0 本機の映像出力は HDMI 方式のみです。

# モニターの解像度について

HDMI 端子の出力解像度は、モニターに合わせて 変更することができます。詳しくは、取扱説明書の [設定] - [各種設定] - [画面表示を設定する(表示設 定)]「モニター」を参照してください。 - 本機の電源を入れたまま別のモニターに繋ぎ替え ると、本機がそのモニターに対応していない解像 度に設定されている場合に映像が表示されませ ん。その場合は電源を入れなおしてください。最適 な解像度に再設定されます。

## **HDMI** ケーブルについて

5m以上の長尺ケーブルを使用する場合は、イコ ライザ機能付きのケーブルを使用してください。 設置工事については、お買い上げ販売店、または最 寄りのサービス窓口にご相談ください。

# <span id="page-10-0"></span>**ネットワークの要件**

### ネットワーク帯域

本機はネットワークカメラの画像をモニターに 1/4/6/9/12/16 分割表示できます。 表示画像のデータ量に応じて、十分なネットワー ク帯域を確保してください。

- $x + y -$
- カメラ登録設定で、ストリームタイプを「Dual Stream」に設定した場合、表示する分割数にか かわらず 、単画面用 (メインストリーム)、分割画 面用(サブストリーム )両方のストリームを同時 に受信します 。そのため受信データ量も 「Single Stream」に設定した場合よりも多くなります。 カメラの各ストリームのビットレート設定を確 認して、ネットワーク帯域を十分確保してくだ さい。

### 表示可能な設定例

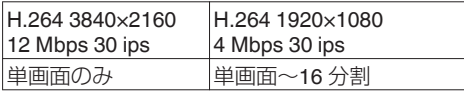

※1 上記は参考例です。

※2 LAN 環境、カメラ性能、各種設定により、フ レームレートが低下したり、画像が表示され ないことがあります。

### ■ネットワーク遅延

ネットワーク遅延が大きい環境では 、フレームレー トが低下したり、画像が表示されないことがあり ます。

### ■ネットワークパケットロス

ネットワークパケットロスが多い環境では 、フレー ムレートが低下したり、画像が表示されないこと があります。

### 使用するポート番号

本機では、下記のプロトコル 、ポート番号を使用し ています。 TCP/80 : API 通信用 UDP/20000 : アラーム受信用

# <span id="page-11-0"></span>**システム構成例**

本機を使用して、次のようなシステムを構築できます。

小規模システム(**VN-D5** を **1** 台設置)

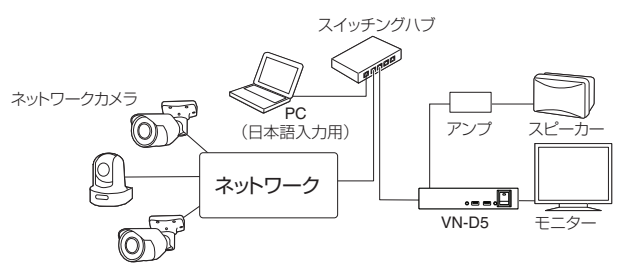

大規模システム(**VN-D5** を複数台設置)

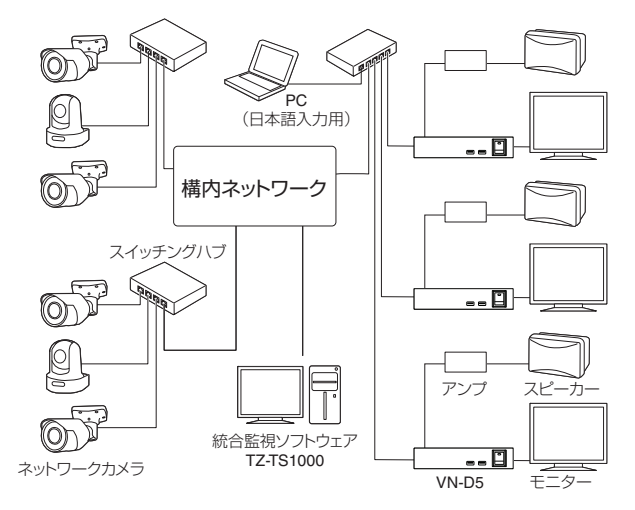

 $x + 1$ 

●本機には 256 台までのネットワークカメラを登録でき、1 台のモニターに最大 16 台のネットワーク カメラの映像を分割表示できます。

0 PC はカメラ名などに日本語を入力する場合に使用します。詳しくは、取扱説明書の「設定名を日本語 に編集する(日本語入力ツール)」を参照してください。

# <span id="page-12-0"></span>**準備の流れ**

本機の設定を始める前に次の準備が必要です。 設置・接続は専門業者または販売店にご依頼くだ さい。

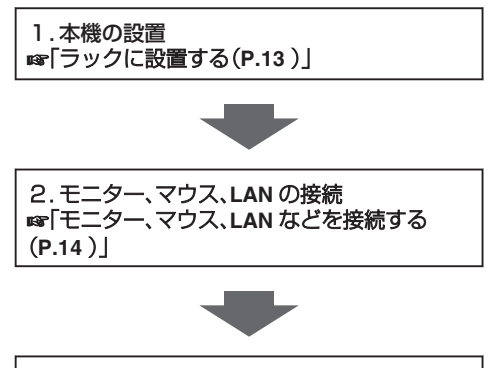

3.電源を入れる A[「電源を入れる/切る\(](#page-14-0)**P.15** )」

# **設置**

### ラックに設置する

別売りのラックマウント金具を使用して、本機を ラックに組み込むことができます。

- 使用可能ラックマウント金具
- VN-RU01:本機 1 台取り付け用
- PS-RU11:本機 2 台連結取り付け用

### 本機 **1** 台をラックに取り付ける

取り付け方法については、VN-RU01 ラックマウン ト金具の設置説明書をご覧ください。

本機を **2** 台連結してラックに取り付ける

- *1* フットをすべてはずす
- *2* 本機に付属されている連結金具を付属のねじ で取り付ける

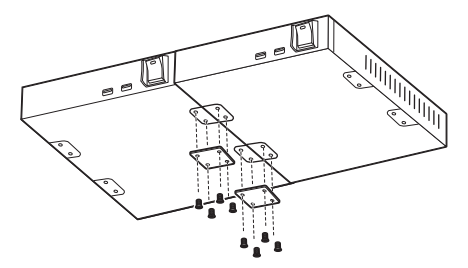

*3* ラックマウント金具 **PS-RU11** を連結された本 機左右に取り付ける

取り付け方法については、PS-RU11 ラックマ ウント金具の設置説明書をご覧ください。

ご注意 : 一

### ラックマウント金具を取り付ける場合のご注意

■ 本機にラックマウント金具を取り付ける場合、 必ずラックマウント金具に添付のねじをご使 用ください。添付のねじ以外を使用すると、故 障の原因になることがあります。

### ラックに設置する場合のご注意

- 本機周辺の温度(ラック内部の温度)が許容動 作温度(0 ℃~ 40 ℃)を超えないよう十分注意 してください。
- ■本機周辺の温度(ラック内部の温度)が動作保 証範囲外である場合は、許容動作温度になるよ うにしてください。
- 本機を複数設置する場合は、機器内部の温度上 昇を防ぐため間隔を 1U 以上空けてご使用くだ さい。

### 机の上に設置する場合のご注意

- ■振動などで落下しないように設置してくださ  $\left\{ \cdot \right\}$
- 次のような使用はしないでください。発熱のた め故障や誤動作の原因となることがあります。
- 0 密閉された場所での使用
- 本機を2台重ねての使用
- 上に物をのせての使用
- 発熱する機器に近づけての使用

# <span id="page-13-0"></span>**接続**

### モニター、マウス、**LAN** などを接続する

ご注意 : -

● モニターやマウスを接続してから本機の電源を 入れてください。

### モニター

背面の "HDMI"端子にモニターを接続します。 表示できるモニターの解像度は次のとおりです。

- 0 3840×2160
- 1920×1080
- $1440 \times 900$
- 1280×1024 • 1024×768
- 
- $x + y = 1$
- 接続するモニターによっては、表示できない解 像度があります。

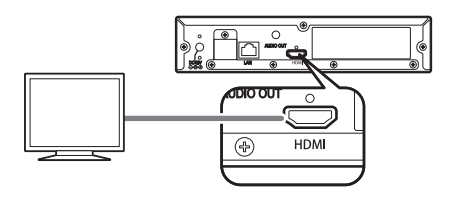

#### マウス

前面の "SERIAL 1"または、 "SERIAL 2"(シリアル 端子)にマウスを接続します。

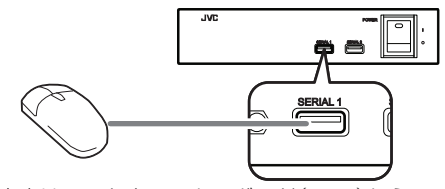

文字はソフトウェアキーボード([P.20](#page-19-0) )から入 力、または、日本語入力ツールを使用して PC から 入力することができます。詳しくは、取扱説明書の 「設定名を日本語に編集する(日本語入力ツール)」 を参照してください。

 $x + y -$ 

0 本機は USB キーボードには対応していません。

### **LAN**

背面の "LAN"端子(1000BASE-T/100BASE-TX)に LAN ケーブルを接続します。

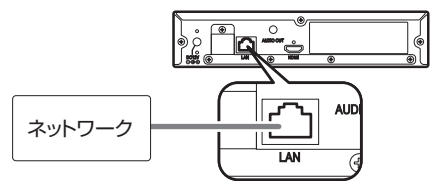

### 電源ケーブル

背面の "DC12V"(電源)コネクタに付属の専用 AC アダプターを接続します。

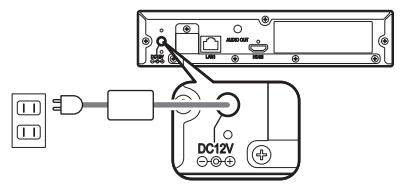

### <span id="page-14-0"></span>ケーブルの抜けを防止する

電源ケーブルや HDMI ケーブルなど、ロック機能 がないケーブル類の抜けを防止するため、以下の 方法で固定することをおすすめします。

*1* 背面右のねじをはずす (はずしたねじは、大切に保管してください)

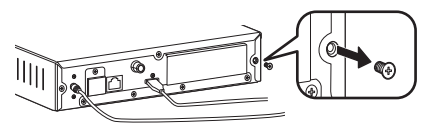

*2* **M4** ねじ用タイマウント固定具(以下固定具、添 付していません)を **UNC#6-32** 長さ **6 mm**~**8 mm** のインチねじ(皿ねじは使用しないでくだ さい。添付されていません)で固定する

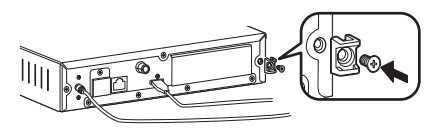

*3* 結束バンド(厚さ **1.4 mm** 以下、添付されてい ません)を固定具の孔に通し、ケーブルを束ね 結束バンドで固定する

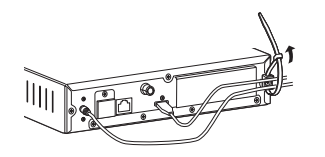

電源を入れる/切る

### 電源を入れる

ご注意 :

- 運用中は USB メモリーを接続したままにせず、 取りはずしてください。
- *1* 前面の **"POWER"**(電源)スイッチを **"I"**(**ON**)にする 0 内蔵 LED が緑色に点灯します。

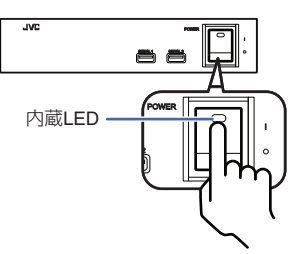

### 電源を切る

- *1* 前面の **"POWER"**(電源)スイッチを **"O"**(**OFF**) にする
	- 0 内蔵 LED が消灯します。

 $\overline{w}$ 

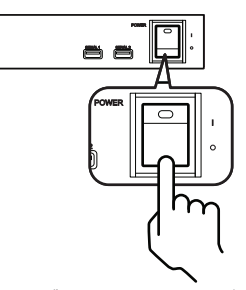

本機の専用 AC アダプターは "POWER"(電源)ス イッチを "〇"(OFF)にしてから抜き差ししてくださ  $\left\{ \cdot \right\}$ 

# <span id="page-15-0"></span>**設定の流れ**

本機とネットワークカメラやネットワークエン コーダーを接続し、それらの映像をモニターに表 示するには以下の手順で設定してください。

1.ネットワークカメラのネットワーク設定 ■ ネットワークカメラの取扱説明書を参照して ください。

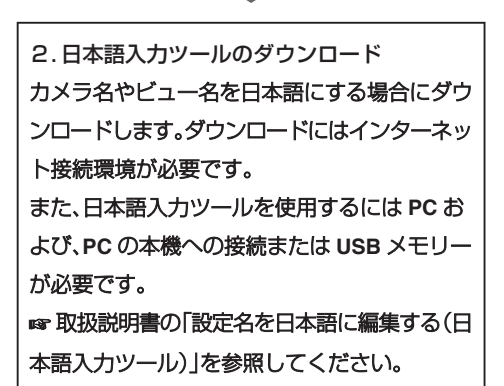

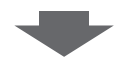

3.本機のネットワーク設定 本機をネットワークに接続するために **IP** アド レスなどを設定します。 **B 取扱説明書の[設定]-[各種設定]-「ネットワー** クを設定する(ネットワーク設定)」を参照して ください。

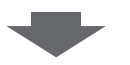

4.本機のシステム設定 日時、音量などを設定します。  $\blacksquare$  **取扱説明書の[設定] - [各種設定] - 「システム** を設定する(システム設定)」を参照してくださ い。

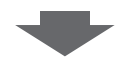

5.ネットワークカメラの登録及び設定 本機に接続するネットワークカメラまたはネッ トワークエンコーダーの **IP** アドレス、カメラ名 などを設定します。 **■ 取扱説明書の[設定]-[各種設定]-「ネットワー** クカメラを登録**/**設定する(カメラ設定)」を参照 してください。

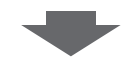

次ページの「その他設定でできること」について も、ご覧ください。

 $x + y - z$ 

● ネットワークカメラの映像をモニターに表示す るまでの、本機の必要最低限の設定は「[はじめに](#page-20-0) [行なう設定\(](#page-20-0)P.21 )」で設定できます。

# <span id="page-16-0"></span>**その他設定でできること**

その他設定でできることは、取扱説明書の[設定]- 「各種設定」の各項目を参照してください。

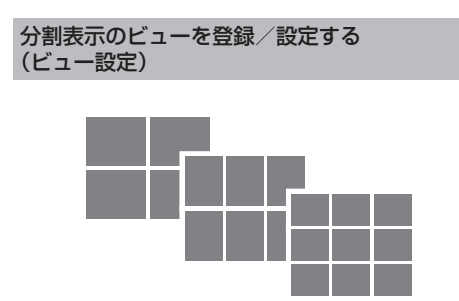

4 分割、6 分割、9 分割などに割り当てるネットワー クカメラを決め、分割画面をビューとして登録で きます。

カメラ/ビューの表示順序を設定する (シーケンシャル設定)

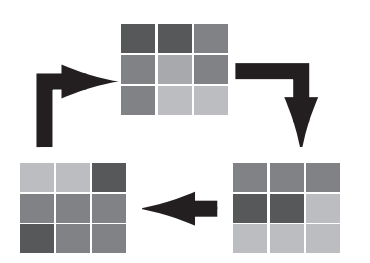

ビュー設定で登録した分割画面または単画面を指 定した順序で表示する設定ができます。

### 曜日ごとにスケジュールを設定する (スケジュール設定)

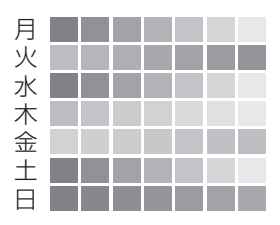

ネットワークカメラの映像、登録したビュー画面、 シーケンシャル画面を曜日ごとに時間単位で表示 するスケジュール設定ができます。

アラーム受信時の動作を設定する (アラーム設定)

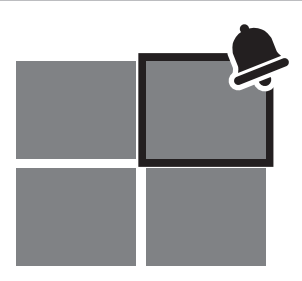

ネットワークカメラからの動き検出通知/端子ア ラーム通知に連動して表示する設定ができます。

### 画面表示を設定する(表示設定)

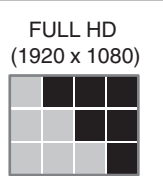

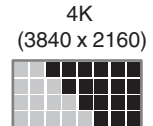

解像度や映像枠表示など、モニターの表示設定を 変更することができます。

# <span id="page-17-0"></span>**設定ページ画面**

### 設定ページ画面の表示方法

ライブ表示画面でマウスを動かすとボタンが表示されます。 アイコンをクリックすると設定ページ画面が表示されます。

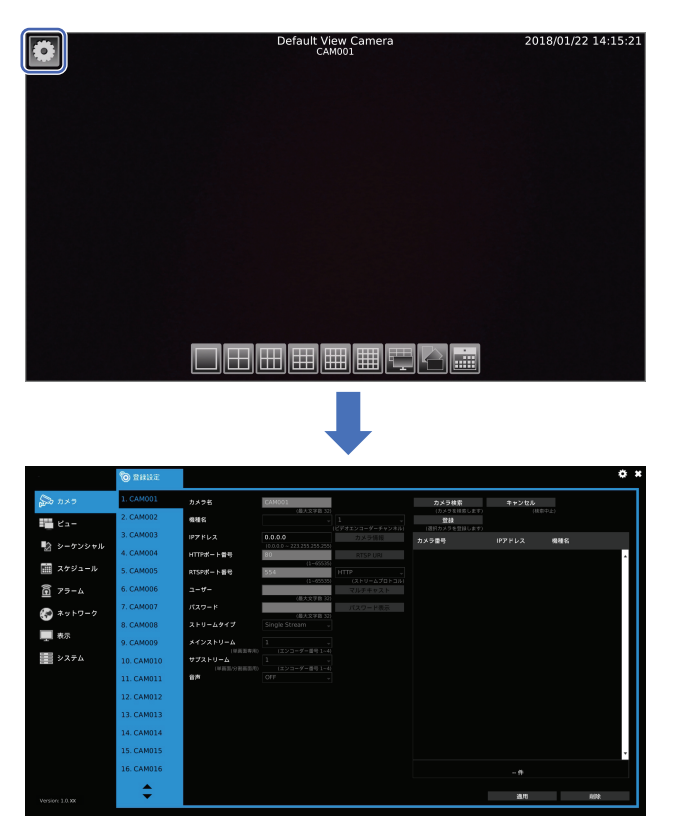

設定ページ画面について

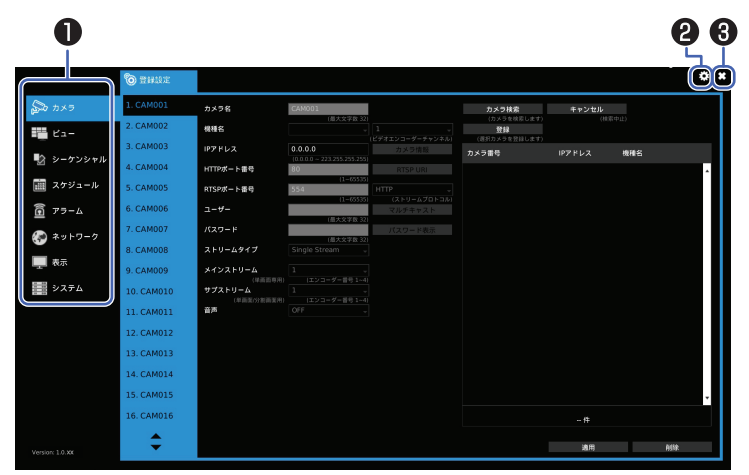

● 設定メニュー

設定項目が表示されます。クリックすると各設 定ページへ移動します。

<sup>2</sup> 言語切替ボタン

おすクリックすると、言語切替ダイアログ ([P.20](#page-19-0) )が表示され、設定することができま す。

# $\odot$   $\rm G$   $\rm K$ タン

クリックすると設定ページが閉じます。

# <span id="page-19-0"></span>**ソフトウェアキーボードの操作**

文字入力が必要な項目をクリックすると、画面に ソフトウェアキーボードが表示されます。

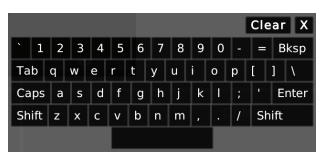

文字をクリックして入力し、 "Enter"を押して入力 を終了します。

カメラ名などに日本語を入力する場合は、日本語 入力ツールを使用します。日本語入力ツールを使 用するには PC が必要です。詳しくは、取扱説明書 の「設定名を日本語に編集する(日本語入力ツー ル)」を参照してください。

枠の大きさ以上の長い文字を入力すると、末尾の

文字が見えにくい場合があります。マウスの操作 により確認してください。

# **言語切り替え**

- 1 設定ページで ※ をクリックする
	- 言語切り替えダイアログが表示されます。

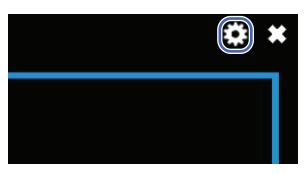

*2* プルダウンから変更したい言語を選択する

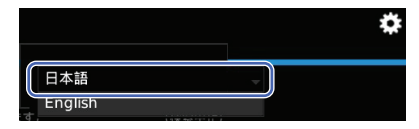

# <span id="page-20-0"></span>**はじめに行なう設定**

ここでは本機の電源を入れた後、ネットワークカメラの映像が表示されるまでの設定をします。

### ┃ネットワークを設定する

モニター、マウス、LAN の接続が終わったら、電源を入れて本機のネットワーク設定をします。

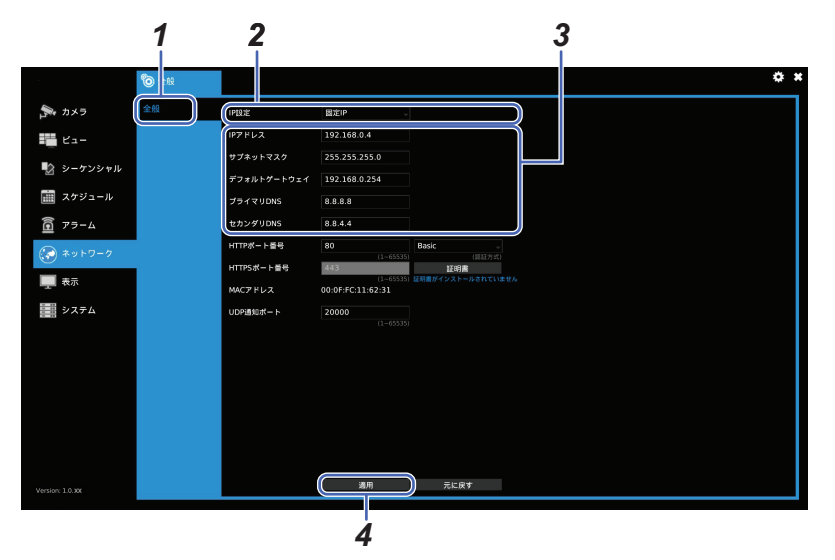

- 1 設定ページの「ネットワーク」→[全般]タブを 選択する
- *2* 「**IP** 設定」を[固定 **IP**]または[**DHCP**]から選択 する
	- IP アドレスを手動で割り当てる場合は[固定 IP]、自動で取得する場合は[DHCP]を選択し てください。
- *3* 「固定 **IP**」に設定した場合は以下を設定する
	- IP アドレス:本機に使用する IP アドレスを 入力します。
	- サブネットマスク:本機に使用するサブネッ トマスクを入力します。
	- 0 デフォルトゲートウェイ:本機に使用するデ フォルトゲートウェイを入力します。
	- 0 プライマリ DNS:本機に使用するプライマ リ DNS を入力します。
	- セカンダリ DNS:本機に使用するセカンダ リ DNS を入力します。
- *4* 設定が終わったら、[適用]を押す

### <span id="page-21-0"></span>日時を設定する

ネットワーク設定が終わったら、本機の日時を設定します。 より正確な時刻に合わせるために、時刻サーバー(NTP サーバー)を使用することをおすすめします。

### **NTP** サーバーを使用して日時を設定する場合

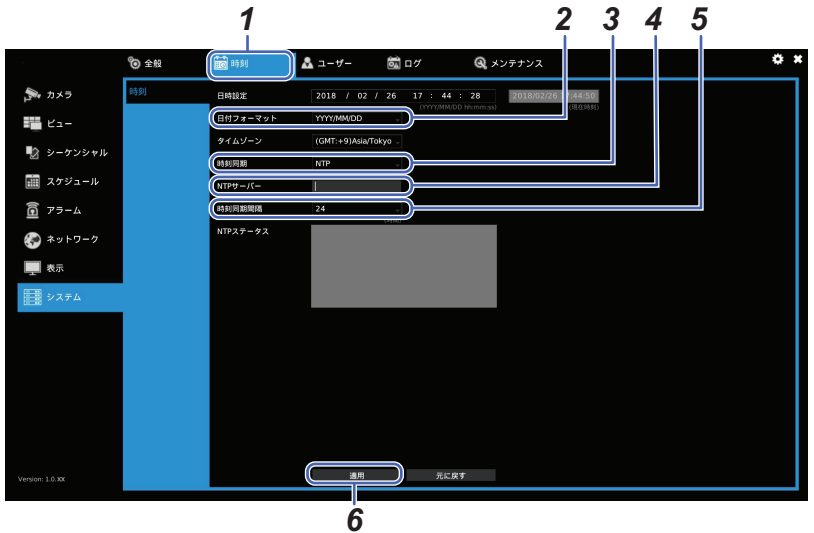

- 1 設定ページの「システム」→ [時刻] タブを選択 する
- *2* 「日付フォーマット」で表示したいフォーマッ トを選択する
	- 0「YYYY」は年、「MM」は月、「DD」は日を表して います。
- *3* 「時刻同期」から[**NTP**]を選択する
- *4* 「**NTP** サーバー」に使用する **NTP** サーバーのア ドレスを入力する
- *5* 「時刻同期間隔」で **NTP** サーバーとの同期間隔 を[**1**]時間、[**4**]時間、[**24**]時間から選択する
- *6* 設定が終わったら、[適用]を押す

手動で日時を設定する場合

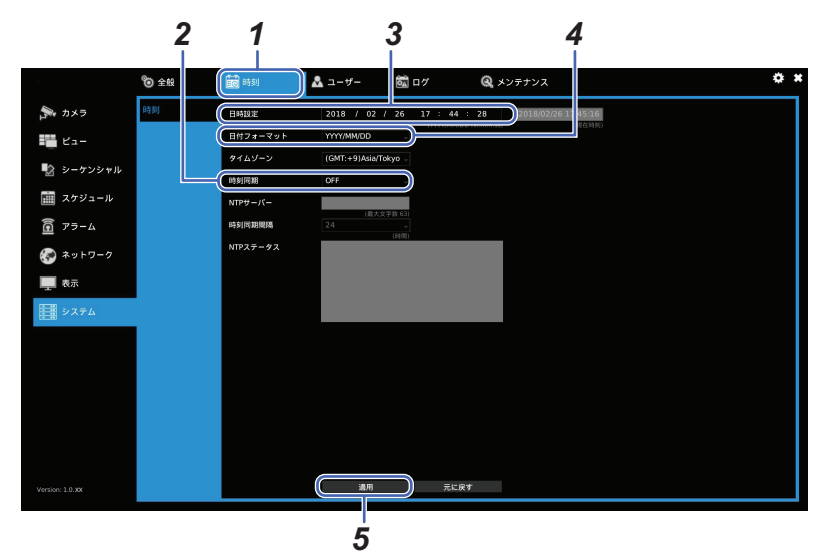

- 1 設定ページの「システム | 「時刻] タブを選択 する
- *2* 「時刻同期」を[**OFF**]にする
	- ●初期設定は「OFF]です。「OFF]の場合はその まま設定を進めてください。
- *3* 「日時設定」に現在時刻を手動で入力する
- *4* 「日付フォーマット」で表示したいフォーマッ トを選択する
	- 「YYYY」は年、「MM」は月、「DD」は日を表して います。
- *5* 設定が終わったら、[適用]を押す

### <span id="page-23-0"></span>カメラを登録する

本機のネットワーク設定、日時設定が終わったら、ネットワークカメラまたはネットワークエンコーダー の登録を行ないます。ネットワークカメラまたはネットワークエンコーダーは 256 台まで登録できま す。

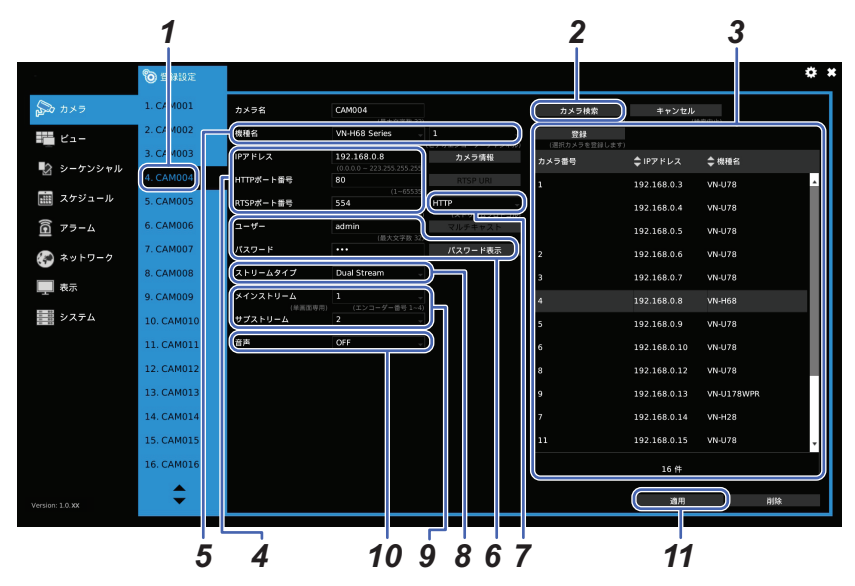

- 1 設定ページの「カメラ」→「登録設定」→ [**CAM004**]タブを選択する
	- ●設定したいカメラ番号を選択してください。 ここでは「CAM004」を例として説明します。
- *2* [カメラ検索]を押す
	- [カメラ検索]を押すと、本機と同一ネット ワーク上にあるネットワークカメラ、もしく はネットワークエンコーダーを検索します。 検索が終了すると検索結果に該当するネッ トワークカメラなどの IP アドレスと機種名 がリスト表示されます。すでに登録済のカメ ラはカメラ番号が表示されます。
- *3* 検索結果から登録したいネットワークカメラ などを選択し、[登録]を押す
	- 検索したネットワークカメラから任意のも のを「CAM004」のカメラとして登録します。 登録されると、選択したネットワークカメラ の情報が各項目に反映されます。
	- カメラ登録後、検索された他のネットワーク カメラを上書き登録することができます。

カメラ検索をしない場合は次の手順で各項目 を入力してカメラを登録してください。

- *4* 登録するネットワークカメラの[**IP** アドレス]、 [**HTTP** ポート番号]、[**RTSP** ポート番号]を入 力する
- *5* 登録するネットワークカメラの「機種名」を選 択する
	- マルチチャンネルカメラの場合はチャンネ ル番号も選択してください。
- *6* 登録するネットワークカメラの[ユーザー]、[パ スワード]を入力する
	- ●「パスワードにの「パスワード表示]を押すと、 パスワードを確認することができます。
- *7* 「ストリームプロトコル」を[**HTTP**]、[**RTSP/ TCP**]、[**RTSP/HTTP**]、[**UDP**]または [**Multicast**]から選択する
- ご注意 :
- 表示されるストリームプロトコルは、設定した カメラの機種により異なります。
- *8* 「ストリームタイプ」を[**Single stream**]または [**Dual stream**]から選択します。
	- [Single stream]を選択した場合は、サブスト リームのみ受信します。[Dual stream]を選 択した場合は、メインストリームとサブスト リーム両方を受信します。
	- [Dual stream]では、メインストリームが単 画面用、サブストリームが分割画面表示用ス トリームになります。メインストリームの最 大解像度は 3840×2160、サブストリームの最 大解像度は 1920×1080 です。

ご注意 : 一

- [Single stream]で、1920×1080 を超える解像度 の映像(4K 映像など)を受信した場合、単画面で は映像表示できますが、分割画面では映像表示 できません。このような場合は、ストリームタイ プの設定を[Dual stream]にし、メインストリー ムで 1920×1080 を超える解像度を、サブスト リームで 1920×1080 以下の映像を受信するよ うに、設定してください。
- *9* 「メインストリーム」と「サブストリーム」それぞ れに割り当てるネットワークカメラの「エンコー ダー番号」を[**1**]~[**4**]から選択する
- *10* 音声の受信を[**ON**]または[**OFF**]から選択する
	- 対応音声フォーマットは、G.711u-law です。
	- 分割画面に割り当てられている複数のネッ トワークカメラの「音声」設定が[ON]になっ ている場合、「ビュー」設定 →「音声カメラ」に 指定されたネットワークカメラの音声が出 力されます。
	- デフォルトビュー(分割)では音声は出力さ れません。

ご注意 : 一

● 音声機能付きのネットワークカメラなどを本機 と接続して使用する場合、本機の音声設定と、カ メラの音声設定の状態を合わせてください。本 機側の音声受信設定が[ON]の状態にもかかわ らず、カメラ側の音声出力の設定が OFF または 無効な状態で運用した場合、本機のライブ映像 が数秒間隔で途切れたり、カメラに接続できな くなったりします。カメラを本機に登録した時 に、必ず設定を合わせてください。

#### *11* 登録設定が終わったら、[適用]を押す

0 すべてのカメラの設定が保存されます。

ご注意 : 一

● 本項目中、CAM004 の設定後に「適用]ボタンを クリックせずに CAM005 の設定後に[適用]ボ タンをクリックした場合でも、CAM004 と CAM005 両方の変更が保存されます。

#### ここまでが、はじめに行なう設定です。 ここまでの設定を行ない、設定画面を閉じ、ライ ブ画面下のボタンで表示パターンを選択する と、カメラの映像が表示されます。

 $x + 1 = 1$ 

● 起動直後に自動で映像を表示するためには「表 示 |◆[全般]◆[起動時の表示]で設定を行って ください。詳しくは、取扱説明書の[カメラの映 像を見る(ライブ画面)]-[ログインする]-「起動 画面について あ参照してください。

# <span id="page-25-0"></span>**その他**

# **こんなときは**

### 電源が入らない

→電源コードが正しく差し込まれているか確認 してください。

→専用 AC アダプターが正しく接続されている か確認してください。

→前面の "POWFR"(雷源)スイッチが ON に なっているか確認してください。

### 操作ボタンが表示されない

→マウスを動かしてください。

Nログアウト状態では操作ボタンは表示されま せん。「operator」または「admin」でログインし てください。詳しくは、取扱説明書の[カメラ の映像を見る(ライブ画面)]-「ログインする」 を参照してください。

### モニターに映像が表示されない

→モニターの電源が入っていることを確認して ください。

→HDMI ケーブルが正しく差し込まれているか 確認してください。

→本機の電源を入れたままモニターへの接続を 変更すると、本機がそのモニターに対応して いない解像度に設定されている場合に映像が 表示されません。その場合は電源を入れなお してください。最適な解像度に再設定されま す。

N起動直後や設定後、ライブ画面の下にあるボ タンで表示パターンの選択をしないと映像は 表示されません。起動直後に自動で映像を表 示するためには「起動時の表示」の設定を行っ てください。詳しくは、取扱説明書の[設定]- [各種設定]-[画面表示を設定する(表示設定)]- 「全般]「6 起動時の表示」を参照してくださ い。

ネットワークカメラを追加で登録したい

→設定ページの「カメラ」から登録できます。詳 しくは、取扱説明書の「設定] - [各種設定] -「ネットワークカメラを登録/設定する(カメ ラ設定)」を参照してください。

### 起動したときの画面を変更したい

→設定ページの「表示」- 「登録設定」- 「起動時の表 示」で起動時に表示する画面を[カメラ]、 [ビュー]、[シーケンシャル]、[スケジュール] から選択できます。詳しくは、取扱説明書の[設 定][- 各種設定][- 画面表示を設定する(表示設 定)][全般] - 「- ➏ 起動時の表示」を参照してく ださい。

### ビュー名称などを日本語で入力したい

→PC からツールを使用して入力することがで きます。詳しくは、取扱説明書の「設定名を日 本語に編集する(日本語入力ツール)」を参照 してください。

### 表示時間と実際の時間のずれが大きい

→NTP サーバーを使用して日時を設定してく ださい。([P.22](#page-21-0) )

<span id="page-26-0"></span>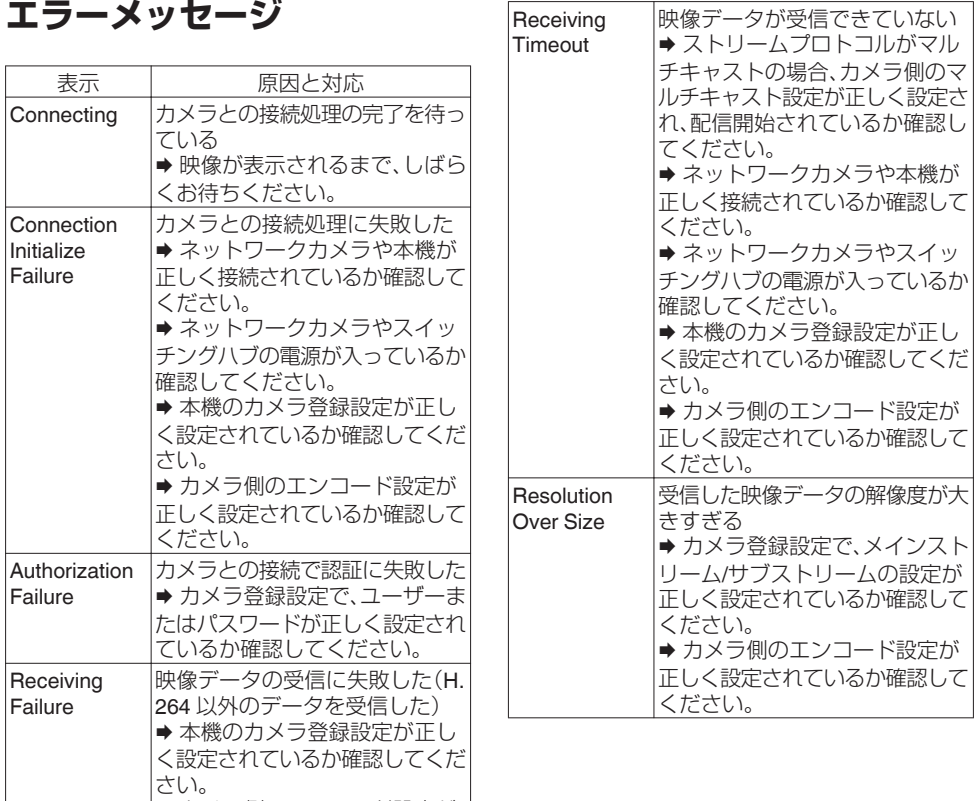

➡ カメラ側のエンコード設定が 正しく設定されているか確認して

ください。

### 27

# <span id="page-27-0"></span>**ソフトウェア使用許諾契約書**

株式会社JVCケンウッド・公共産業システム(以 下「ライセンサー」が提供する本体組み込みソフ トウェア(以下,「許諾ソフトウェア」)はライセン サーが著作権を有するか, 又は再使用許諾をする 権利を有し, 本契約はこの「許諾ソフトウェア」に 関するお客様のご使用条件を定めたものです。 お客様は本件使用許諾契約書の内容にご同意のう え, この「許諾ソフトウェア」をご使用いただくも のと致します。お客様(以下,「使用者」)が「許諾ソフ トウェア」を搭載した本製品をご使用された時点 で本契約が成立したものと見なされます。 なお, 許諾ソフトウェアにはライセンサーが第三 者より直接的に又は間接的に使用の許諾を受けた ソフトウェアが含まれている場合があります。そ の場合には一部の第三者は本ソフトウェア使用許 諾契約書とは別にお客様に対して使用条件を定め ております。かかるソフトウェアについては本契 約書は適用されませんので別途提示させていただ きます「ソフトウェアに関する重要なお知らせ」を 必ずご覧ください。

### 第 **1** 条 **(**総則**)**

ライセンサーは, 許諾ソフトウェアの国内におけ る非独占的かつ譲渡不能な使用権(第 3 条第 1 項 に定める例外を除く) を使用者に許諾します。

### 第 **2** 条 **(**使用権**)**

1. 本契約によって生ずる使用権とは, 許諾ソフト ウェアを本製品で使用する権利をいいます。 2. 使用者は許諾ソフトウェア及び関連書類の一部 若しくは全部を複製, 複写, 修正, 追加, 翻訳等の改 変, 若しくは貸与することができません。 3. 許諾ソフトウェアの使用は私的範囲に限定され るものとし, 許諾ソフトウェアは営利目的と否と に関わらずいかなる目的でも頒布, ライセンス, 若 しくはサブライセンスをすることができません。 4. 使用者は, 許諾ソフトウェアを取扱説明書又は ヘルプファイルに記載の使用方法に沿って使用す るものとし, 許諾ソフトウェアの全部又は一部を 用いて著作権法等の法規に違反するデータの使 用, 複製を行ってはならないものとします。

### 第 **3** 条 **(**許諾条件**)**

1. 使用者は, 本製品を譲渡する場合, 内在する許諾 ソフトウェア(その関連資料, アップデート版,アッ プグレード版を含む)の使用権については, 自らの 手元にオリジナル及び一切の複製物, 関連資料を 残さない事, 又譲受人を本ソフトウェア使用許諾 契約に従わせる事を条件に, 移転できるものとし ます。

2. 使用者は許諾ソフトウェアに関し, リバースエ ンジニアリング, 逆アセンブル, 逆コンパイル等の コード解析作業を行ってはならないものとしま す。

### 第 **4** 条 **(**許諾ソフトウェアの権利**)**

許諾ソフトウェア及びその関連書類に関する著作 権等一切の権利は, ライセンサー又はライセンサー に許諾ソフトウェアの使用権と再許諾権を許諾し た原権利者(以下, 原権利者)に帰属するものとし, 使用者は許諾ソフトウェア及びその関連書類に関 して本契約に基づき許諾された使用権以外の権利 を有しないものとします。

### 第 **5** 条 **(**ライセンサーの免責**)**

1. ライセンサー及び原権利者は, 使用者が本契約 に基づき許諾された使用権を行使することにより 生じた使用者若しくは第三者の損害に関していか なる責任も負わないものとします。但し, これを制 限する別途法律の定めがある場合はこの限りでは ありません。

2. ライヤンサーは「許諾ソフトウェア」について商 品性, 互換性及び特定目的に合致していることを 保証致しません。

#### 第 **6** 条 **(**第三者に対する責任**)**

使用者が許諾ソフトウェアを使用することによ り,第三者との間で著作権, 特許権その他の知的財 産権の侵害を理由として紛争が生じたときは, 使 用者自身が自らの費用で解決するものとし, ライ センサー及び原権利者に一切の迷惑をかけないも のとします。

#### 第 **7** 条 **(**秘密保持**)**

使用者は, 本契約により提供される許諾ソフトウェ ア, その関連書類等の情報及び本契約の内容のう ち公然と知られていないものについて秘密を保持 するものとし, ライセンサーの承諾を得ることな く第三者に開示又は漏洩しないものとします。

#### <span id="page-28-0"></span>第 **8** 条 **(**契約の解除**)**

ライセンサーは, 使用者において次の各号の一に 該当する事由があるときは, 直ちに本契約を解除 し,又はそれによって蒙った損害の賠償を使用者に 対し請求できるものとします。

(1) 本契約に定める条項に違反したとき

(2) 差押, 仮差押, 仮処分その他強制執行の申立を 受けたとき

#### 第 **9** 条 **(**許諾ソフトウェアの廃棄**)**

前条の規定により本契約が解除された場合, 使用 者は, 契約が解除された日から 2 週間以内に許諾 ソフトウェア, 関連書類及びその複製物を廃棄す るものとします。

### 第 **10** 条 **(**著作権保護**)**

1. 許諾ソフトウェアに関する著作権及びその他一 切の知的財産権は, ライセンサー及び原権利者に 帰属するものでありいかなる権利も使用者が有す るものではありません。

2. 使用者は許諾ソフトウェアの使用に際し, 著作 権及び知的財産権に関連する法律に従うものとし ます。

#### 第 **11** 条 **(**輸出規制**)**

1. 許諾ソフトウェア及び関連書類等を日本国外に 輸出すること(インターネット等を利用した国外 送信を含みます)はできないものといたします。 2. 使用者は, 許諾ソフトウェアが日本国及びアメ リカ合衆国の輸出に関する規制の対象となること を了承するものとします。

3. 使用者は, 本ソフトウェアに適用される一切の 国際法及び国内法(アメリカ合衆国の輸出管理規 則, アメリカ合衆国, 日本国及びその他の政府機関 が定めるエンドユーザー, エンドユーザーによる 使用及び輸出対象国に関する規制を含みます)に 従うことに同意するものとします。

#### 第 **12** 条 **(**その他**)**

1. 本契約の一部が法律によって無効となった場合で も, 当該条項以外は有効に存続するものとします。 2. 本契約に定めなき条項若しくは本契約の解釈に 疑義を生じた場合には, ライセンサー, 使用者は誠 意をもって協議し, 解決するものとします。 3. ライセンサー及び使用者は, 本契約が日本国の法 律に準拠し, 本契約から生ずる権利義務に関する紛 争については, 東京地方裁判所をもって第一審の専 属管轄裁判所とする事に合意するものとします。

# **本製品のソフトウェアライセ ンスについて**

本製品に組み込まれたソフトウェアは,複数の独 立したソフトウェアコンポーネントで構成され, 個々のソフトウェアコンポーネントは,それぞれ に株式会社 JVC ケンウッド・公共産業システム又 は第三者の著作権が存在します。

本製品は,株式会社 JVC ケンウッド・公共産業シ ステム及び第三者が規定したエンドユーザーライ センスアグリーメント(以下,「EULA」といいます) に基づくソフトウェアコンポーネントを使用して おります。

「EULA」の中には,フリーソフトウェアに該当する ものがあり,GNU General Public License 又は Lesser General Public License(以下, [GPL/

LGPL といいます)のライヤンスに基づき実行形 式のソフトウェアコンポーネントを配布する条件 として,当該コンポーネントのソースコードの入 手を可能にするように求めています。当該「GPL/ LGPL」の対象となるソフトウェアコンポーネント に関しては, 以下のホームページをご覧頂くよう お願い致します。

ホームページアドレス

http://www3.jvckenwood.com/download/gpl/ index.html

なお,ソースコードの内容等についてのご質問はお答えし かねますので,予めご了承ください。

「GPL/LGPL」の適用を受けない「EULA」に基づく ソフトウェアコンポーネント及び株式会社 JVC ケンウッド・公共産業システム自身が開発若しく は作成したソフトウェアコンポーネントは,ソー スコード提供の対象とはなりませんのでご了承く ださい。

「GPL/LGPL」に基づいて配布されるソフトウェ アコンポーネントは無償でお客様に使用許諾され ますので,適用法令の範囲内で,当該ソフトウェア コンポーネントの保証は,明示かつ黙示であるか を問わず一切ありません。適用法令の定め,又は書 面による合意がある場合を除き,著作権者や上記 許諾を受けて当該ソフトウェアコンポーネントの 変更・再配布を為し得る者は,当該ソフトウェアコ ンポーネントを使用したこと,又は使用できない ことに起因する一切の損害についてなんらの責任 ここにに言って、ここだけについていいっつり真正 の使用条件や遵守いただかなければならない事項 等の詳細は,各「GPL/LGPL」をお読みください。 本製品に組み込まれた「GPL/LGPL」の対象となるソ フトウェアコンポーネントをお客様自身でご利用頂く 場合は,対応するライセンスをよく読んでから,ご利用 くださるようお願い致します。なお各ライセンスは株 式会社 JVC ケンウッド・公共産業システム以外の第三 者による規定のため,原文(英文)を記載します。

# <span id="page-29-0"></span>**FOSSライセンス条項**

======================================================== This product includes following software licensed under the GPLv2. uboot-2010.06, Linux Kernel-3.10, BusyBox-1.24.1, ntpclient-2015\_365 -------------------

> GNU GENERAL PUBLIC LICENSE Version 2, June 1991

 Copyright (C) 1989, 1991 Free Software Foundation, Inc. 51 Franklin St, Fifth Floor, Boston, MA 02110-1301 USA Everyone is permitted to copy and distribute verbatim copies of this license document, but changing it is not allowed.

#### Preamble

 The licenses for most software are designed to take away your freedom to share and change it. By contrast, the GNU General Public License is intended to guarantee your freedom to share and change free software--to make sure the software is free for all its users. This General Public License applies to most of the Free Software Foundation's software and to any other program whose authors commit to using it. (Some other Free Software Foundation software is covered by the GNU Library General Public License instead.) You can apply it to your programs, too.

 When we speak of free software, we are referring to freedom, not price. Our General Public Licenses are designed to make sure that you have the freedom to distribute copies of free software (and charge for this service if you wish), that you receive source code or can get it if you want it, that you can change the software or use pieces of it in new free programs; and that you know you can do these things.

 To protect your rights, we need to make restrictions that forbid anyone to deny you these rights or to ask you to surrender the rights. These restrictions translate to certain responsibilities for you if you distribute copies of the software, or if you modify it.

 For example, if you distribute copies of such a program, whether gratis or for a fee, you must give the recipients all the rights that you have. You must make sure that they, too, receive or can get the source code. And you must show them these terms so they know their rights.

 We protect your rights with two steps: (1) copyright the software, and (2) offer you this license which gives you legal permission to copy, distribute and/or modify the software.

 Also, for each author's protection and ours, we want to make certain that everyone understands that there is no warranty for this free software. If the software is modified by someone else and passed on, we want its recipients to know that what they have is not the original, so that any problems introduced by others will not reflect on the original authors' reputations.

 Finally, any free program is threatened constantly by software patents. We wish to avoid the danger that redistributors of a free program will individually obtain patent licenses, in effect making the program proprietary. To prevent this, we have made it clear that any patent must be licensed for everyone's free use or not licensed at all.

 The precise terms and conditions for copying, distribution and modification follow.

#### GNU GENERAL PUBLIC LICENSE

TERMS AND CONDITIONS FOR COPYING, DISTRIBUTION AND MODIFICATION

 0. This License applies to any program or other work which contains a notice placed by the copyright holder saying it may be distributed under the terms of this General Public License. The "Program", below, refers to any such program or work, and a "work based on the Program" means either the Program or any derivative work under copyright law: that is to say, a work containing the Program or a portion of it, either verbatim or with modifications and/or translated into another language. (Hereinafter, translation is included without limitation in the term "modification".) Each licensee is addressed as "you".

Activities other than copying, distribution and modification are not covered by this License; they are outside its scope. The act of running the Program is not restricted, and the output from the Program is covered only if its contents constitute a work based on the Program (independent of having been made by running the Program). Whether that is true depends on what the Program does.

 1. You may copy and distribute verbatim copies of the Program's source code as you receive it, in any medium, provided that you conspicuously and appropriately publish on each copy an appropriate copyright notice and disclaimer of warranty; keep intact all the notices that refer to this License and to the absence of any warranty; and give any other recipients of the Program a copy of this License along with the Program.

You may charge a fee for the physical act of transferring a copy, and you may at your option offer warranty protection in exchange for a fee.

 2. You may modify your copy or copies of the Program or any portion of it, thus forming a work based on the Program, and copy and distribute such modifications or work under the terms of Section 1 above, provided that you also meet all of these conditions:

 a) You must cause the modified files to carry prominent notices stating that you changed the files and the date of any change.

 b) You must cause any work that you distribute or publish, that in whole or in part contains or is derived from the Program or any part thereof, to be licensed as a whole at no charge to all third parties under the terms of this License.

 c) If the modified program normally reads commands interactively when run, you must cause it, when started running for such interactive use in the most ordinary way, to print or display an announcement including an appropriate copyright notice and a notice that there is no warranty (or else, saying that you provide a warranty) and that users may redistribute the program under these conditions, and telling the user how to view a copy of this License. (Exception: if the Program itself is interactive but does not normally print such an announcement, your work based on the Program is not required to print an announcement.)

These requirements apply to the modified work as a whole. If identifiable sections of that work are not derived from the Program, and can be reasonably considered independent and separate works in themselves, then this License, and its terms, do not apply to those sections when you distribute them as separate works. But when you distribute the same sections as part of a whole which is a work based on the Program, the distribution of the whole must be on the terms of this License, whose permissions for other licensees extend to the entire whole, and thus to each and every part regardless of who wrote it.

Thus, it is not the intent of this section to claim rights or contest your rights to work written entirely by you; rather, the intent is to exercise the right to control the distribution of derivative or collective works based on the Program.

In addition, mere aggregation of another work not based on the Program with the Program (or with a work based on the Program) on a volume of a storage or distribution medium does not bring the other work under the scope of this License.

 3. You may copy and distribute the Program (or a work based on it, under Section 2) in object code or executable form under the terms of Sections 1 and 2 above provided that you also do one of the following:

 a) Accompany it with the complete corresponding machine-readable source code, which must be distributed under the terms of Sections 1 and 2 above on a medium customarily used for software interchange; or,

 b) Accompany it with a written offer, valid for at least three years, to give any third party, for a charge no more than your  cost of physically performing source distribution, a complete machine-readable copy of the corresponding source code, to be distributed under the terms of Sections 1 and 2 above on a medium customarily used for software interchange; or,

 c) Accompany it with the information you received as to the offer to distribute corresponding source code. (This alternative is allowed only for noncommercial distribution and only if you received the program in object code or executable form with such an offer, in accord with Subsection b above.)

The source code for a work means the preferred form of the work for making modifications to it. For an executable work, complete source code means all the source code for all modules it contains, plus any associated interface definition files, plus the scripts used to control compilation and installation of the executable. However, as a special exception, the source code distributed need not include anything that is normally distributed (in either source or binary form) with the major components (compiler, kernel, and so on) of the operating system on which the executable runs, unless that component itself accompanies the executable.

If distribution of executable or object code is made by offering access to copy from a designated place, then offering equivalent access to copy the source code from the same place counts as distribution of the source code, even though third parties are not compelled to copy the source along with the object code.

 4. You may not copy, modify, sublicense, or distribute the Program except as expressly provided under this License. Any attempt otherwise to copy, modify, sublicense or distribute the Program is void, and will automatically terminate your rights under this License. However, parties who have received copies, or rights, from you under this License will not have their licenses terminated so long as such parties remain in full compliance.

 5. You are not required to accept this License, since you have not signed it. However, nothing else grants you permission to modify or distribute the Program or its derivative works. These actions are prohibited by law if you do not accept this License. Therefore, by modifying or distributing the Program (or any work based on the Program), you indicate your acceptance of this License to do so, and all its terms and conditions for copying, distributing or modifying the Program or works based on it.

 6. Each time you redistribute the Program (or any work based on the Program), the recipient automatically receives a license from the original licensor to copy, distribute or modify the Program subject to these terms and conditions. You may not impose any further restrictions on the recipients' exercise of the rights granted herein. You are not responsible for enforcing compliance by third parties to thie License

 7. If, as a consequence of a court judgment or allegation of patent infringement or for any other reason (not limited to patent issues), conditions are imposed on you (whether by court order, agreement or otherwise) that contradict the conditions of this License, they do not excuse you from the conditions of this License. If you cannot distribute so as to satisfy simultaneously your obligations under this License and any other pertinent obligations, then as a consequence you may not distribute the Program at all. For example, if a patent license would not permit royalty-free redistribution of the Program by all those who receive copies directly or indirectly through you, then the only way you could satisfy both it and this License would be to refrain entirely from distribution of the Program.

If any portion of this section is held invalid or unenforceable under any particular circumstance, the balance of the section is intended to apply and the section as a whole is intended to apply in other circumstances.

It is not the purpose of this section to induce you to infringe any patents or other property right claims or to contest validity of any such claims; this section has the sole purpose of protecting the integrity of the free software distribution system, which is implemented by public license practices. Many people have made generous contributions to the wide range of software distributed through that system in reliance on consistent application of that system; it is up to the author/donor to decide if he or she is willing to distribute software through any other system and a licensee cannot impose that choice.

This section is intended to make thoroughly clear what is believed to be a consequence of the rest of this License.

 8. If the distribution and/or use of the Program is restricted in certain countries either by patents or by copyrighted interfaces, the original copyright holder who places the Program under this License may add an explicit geographical distribution limitation excluding those countries, so that distribution is permitted only in or among countries not thus excluded. In such case, this License incorporates the limitation as if written in the body of this License.

 9. The Free Software Foundation may publish revised and/or new versions of the General Public License from time to time. Such new versions will be similar in spirit to the present version, but may differ in detail to address new problems or concerns.

Each version is given a distinguishing version number. If the Program specifies a version number of this License which applies to it and "any later version", you have the option of following the terms and conditions either of that version or of any later version published by the Free Software Foundation. If the Program does not specify a version number of this License, you may choose any version ever published by the Free Software Foundation.

 10. If you wish to incorporate parts of the Program into other free programs whose distribution conditions are different, write to the author to ask for permission. For software which is copyrighted by the Free Software Foundation, write to the Free Software Foundation; we sometimes make exceptions for this. Our decision will be guided by the two goals of preserving the free status of all derivatives of our free software and of promoting the sharing and reuse of software generally.

#### NO WARRANTY

 11. BECAUSE THE PROGRAM IS LICENSED FREE OF CHARGE, THERE IS NO WARRANTY FOR THE PROGRAM, TO THE EXTENT PERMITTED BY APPLICABLE LAW. EXCEPT WHEN OTHERWISE STATED IN WRITING THE COPYRIGHT HOLDERS AND/OR OTHER PARTIES PROVIDE THE PROGRAM "AS IS" WITHOUT WARRANTY OF ANY KIND, EITHER EXPRESSED OR IMPLIED, INCLUDING, BUT NOT LIMITED TO, THE IMPLIED WARRANTIES OF MERCHANTABILITY AND FITNESS FOR A PARTICULAR PURPOSE. THE ENTIRE RISK AS TO THE QUALITY AND PERFORMANCE OF THE PROGRAM IS WITH YOU. SHOULD THE PROGRAM PROVE DEFECTIVE, YOU ASSUME THE COST OF ALL NECESSARY SERVICING, REPAIR OR CORRECTION.

 12. IN NO EVENT UNLESS REQUIRED BY APPLICABLE LAW OR AGREED TO IN WRITING WILL ANY COPYRIGHT HOLDER, OR ANY OTHER PARTY WHO MAY MODIFY AND/OR REDISTRIBUTE THE PROGRAM AS PERMITTED ABOVE, BE LIABLE TO YOU FOR DAMAGES, INCLUDING ANY GENERAL, SPECIAL, INCIDENTAL OR CONSEQUENTIAL DAMAGES ARISING

OUT OF THE USE OR INABILITY TO USE THE PROGRAM (INCLUDING BUT NOT LIMITED TO LOSS OF DATA OR DATA BEING RENDERED INACCURATE OR LOSSES SUSTAINED BY YOU OR THIRD PARTIES OR A FAILURE OF THE PROGRAM TO OPERATE WITH ANY OTHER PROGRAMS), EVEN IF SUCH HOLDER OR OTHER PARTY HAS BEEN ADVISED OF THE POSSIBILITY OF SUCH DAMAGES.

#### END OF TERMS AND CONDITIONS

How to Apply These Terms to Your New Programs

 If you develop a new program, and you want it to be of the greatest possible use to the public, the best way to achieve this is to make it free software which everyone can redistribute and change under these terms.

 To do so, attach the following notices to the program. It is safest to attach them to the start of each source file to most effectively convey the exclusion of warranty; and each file should have at least the "copyright" line and a pointer to where the full notice is found.

 <one line to give the program's name and a brief idea of what it does.> Convright  $(C)$  <years  $\leq$  channel of authors

 This program is free software; you can redistribute it and/or modify it under the terms of the GNU General Public License as published by the Free Software Foundation; either version 2 of the License, or (at your option) any later version.

 This program is distributed in the hope that it will be useful, but WITHOUT ANY WARRANTY; without even the implied warranty of MERCHANTABILITY or FITNESS FOR A PARTICULAR PURPOSE. See the GNU General Public License for more details.

 You should have received a copy of the GNU General Public License along with this program; if not, write to the Free Software Foundation, Inc., 51 Franklin St, Fifth Floor, Boston, MA 02110-1301 USA

Also add information on how to contact you by electronic and paper mail.

If the program is interactive, make it output a short notice like this when it starts in an interactive mode:

 Gnomovision version 69, Copyright (C) year name of author Gnomovision comes with ABSOLUTELY NO WARRANTY; for details type `show w'. This is free software, and you are welcome to redistribute it under certain conditions; type `show c' for details.

The hypothetical commands `show w' and `show c' should show the appropriate parts of the General Public License. Of course, the commands you use may be called something other than `show w' and `show c'; they could even be mouse-clicks or menu items--whatever suits your program.

You should also get your employer (if you work as a programmer) or your school, if any, to sign a "copyright disclaimer" for the program, if necessary. Here is a sample; alter the names:

 Yoyodyne, Inc., hereby disclaims all copyright interest in the program `Gnomovision' (which makes passes at compilers) written by James Hacker.

 <signature of Ty Coon>, 1 April 1989 Ty Coon, President of Vice

This General Public License does not permit incorporating your program into proprietary programs. If your program is a subroutine library, you may consider it more useful to permit linking proprietary applications with the library. If this is what you want to do, use the GNU Library General Public License instead of this License.

========================================================== This product includes following software licensed under the LGPLv2. mxml-2.10, libiconv-1.14

> GNU LIBRARY GENERAL PUBLIC LICENSE Version 2, June 1991

 Copyright (C) 1991 Free Software Foundation, Inc. 51 Franklin Street, Fifth Floor, Boston, MA 02110-1301, USA Everyone is permitted to copy and distribute verbatim copies of this license document, but changing it is not allowed.

[This is the first released version of the library GPL. It is numbered 2 because it goes with version 2 of the ordinary GPL.]

#### Preamble

 The licenses for most software are designed to take away your freedom to share and change it. By contrast, the GNU General Public Licenses are intended to guarantee your freedom to share and change free software--to make sure the software is free for all its users.

 This license, the Library General Public License, applies to some specially designated Free Software Foundation software, and to any other libraries whose authors decide to use it. You can use it for your libraries, too.

 When we speak of free software, we are referring to freedom, not price. Our General Public Licenses are designed to make sure that you have the freedom to distribute copies of free software (and charge for this service if you wish), that you receive source code or can get it if you want it, that you can change the software or use pieces of it in new free programs; and that you know you can do these things.

 To protect your rights, we need to make restrictions that forbid anyone to deny you these rights or to ask you to surrender the rights. These restrictions translate to certain responsibilities for you if you distribute copies of the library, or if you modify it.

 For example, if you distribute copies of the library, whether gratis or for a fee, you must give the recipients all the rights that we gave you. You must make sure that they, too, receive or can get the source code. If you link a program with the library, you must provide complete object files to the recipients so that they can relink them with the library, after making changes to the library and recompiling it. And you must show them these terms so they know their rights.

 Our method of protecting your rights has two steps: (1) copyright the library, and (2) offer you this license which gives you legal permission to copy, distribute and/or modify the library.

 Also, for each distributor's protection, we want to make certain that everyone understands that there is no warranty for this free library. If the library is modified by someone else and passed on, we want its recipients to know that what they have is not the original version, so that any problems introduced by others will not reflect on the original authors' reputations.

 Finally, any free program is threatened constantly by software patents. We wish to avoid the danger that companies distributing free software will individually obtain patent licenses, thus in effect transforming the program into proprietary software. To prevent this, we have made it clear that any patent must be licensed for everyone's free use or not licensed at all.

 Most GNU software, including some libraries, is covered by the ordinary GNU General Public License, which was designed for utility programs. This license, the GNU Library General Public License, applies to certain designated libraries. This license is quite different from the ordinary one; be sure to read it in full, and don't assume that anything in it is the same as in the ordinary license.

 The reason we have a separate public license for some libraries is that they blur the distinction we usually make between modifying or adding to a program and simply using it. Linking a program with a library, without changing the library, is in some sense simply using the library, and is analogous to running a utility program or application program. However, in a textual and legal sense, the linked executable is a combined work, a derivative of the original library, and the ordinary General Public License treats it as such.

-------------------

 Because of this blurred distinction, using the ordinary General Public License for libraries did not effectively promote software sharing, because most developers did not use the libraries. We concluded that weaker conditions might promote sharing better.

 However, unrestricted linking of non-free programs would deprive the users of those programs of all benefit from the free status of the libraries themselves. This Library General Public License is intended to permit developers of non-free programs to use free libraries, while preserving your freedom as a user of such programs to change the free libraries that are incorporated in them. (We have not seen how to achieve this as regards changes in header files, but we have achieved it as regards changes in the actual functions of the Library.) The hope is that this will lead to faster development of free libraries.

 The precise terms and conditions for copying, distribution and modification follow. Pay close attention to the difference between a "work based on the library" and a "work that uses the library". The former contains code derived from the library, while the latter only works together with the library.

 Note that it is possible for a library to be covered by the ordinary General Public License rather than by this special one.

 GNU LIBRARY GENERAL PUBLIC LICENSE TERMS AND CONDITIONS FOR COPYING, DISTRIBUTION AND MODIFICATION

 0. This License Agreement applies to any software library which contains a notice placed by the copyright holder or other authorized party saying it may be distributed under the terms of this Library General Public License (also called "this License"). Each licensee is addressed as "you".

 A "library" means a collection of software functions and/or data prepared so as to be conveniently linked with application programs (which use some of those functions and data) to form executables.

 The "Library", below, refers to any such software library or work which has been distributed under these terms. A "work based on the Library" means either the Library or any derivative work under copyright law: that is to say, a work containing the Library or a portion of it, either verbatim or with modifications and/or translated straightforwardly into another language. (Hereinafter, translation is included without limitation in the term "modification".)

 "Source code" for a work means the preferred form of the work for making modifications to it. For a library, complete source code means all the source code for all modules it contains, plus any associated interface definition files, plus the scripts used to control compilation and installation of the library.

 Activities other than copying, distribution and modification are not covered by this License; they are outside its scope. The act of running a program using the Library is not restricted, and output from such a program is covered only if its contents constitute a work based on the Library (independent of the use of the Library in a tool for writing it). Whether that is true depends on what the Library does and what the program that uses the Library does.

 1. You may copy and distribute verbatim copies of the Library's complete source code as you receive it, in any medium, provided that you conspicuously and appropriately publish on each copy an appropriate copyright notice and disclaimer of warranty; keep intact all the notices that refer to this License and to the absence of any warranty; and distribute a copy of this License along with the Library.

 You may charge a fee for the physical act of transferring a copy, and you may at your option offer warranty protection in exchange for a fee.

 2. You may modify your copy or copies of the Library or any portion of it, thus forming a work based on the Library, and copy and distribute such modifications or work under the terms of Section 1 above, provided that you also meet all of these conditions:

a) The modified work must itself be a software library.

 b) You must cause the files modified to carry prominent notices stating that you changed the files and the date of any change.

 c) You must cause the whole of the work to be licensed at no charge to all third parties under the terms of this License.

 d) If a facility in the modified Library refers to a function or a table of data to be supplied by an application program that uses the facility, other than as an argument passed when the facility is invoked, then you must make a good faith effort to ensure that, in the event an application does not supply such function or table, the facility still operates, and performs whatever part of its purpose remains meaningful.

 (For example, a function in a library to compute square roots has a purpose that is entirely well-defined independent of the application. Therefore, Subsection 2d requires that any application-supplied function or table used by this function must be optional: if the application does not supply it, the square root function must still compute square roots.)

These requirements apply to the modified work as a whole. If identifiable sections of that work are not derived from the Library, and can be reasonably considered independent and separate works in themselves, then this License, and its terms, do not apply to those sections when you distribute them as separate works. But when you distribute the same sections as part of a whole which is a work based on the Library, the distribution of the whole must be on the terms of this License, whose permissions for other licensees extend to the entire whole, and thus to each and every part regardless of who wrote it.

Thus, it is not the intent of this section to claim rights or contest your rights to work written entirely by you; rather, the intent is to exercise the right to control the distribution of derivative or collective works based on the Library.

In addition, mere aggregation of another work not based on the Library with the Library (or with a work based on the Library) on a volume of a storage or distribution medium does not bring the other work under the scope of this License.

 3. You may opt to apply the terms of the ordinary GNU General Public License instead of this License to a given copy of the Library. To do this, you must alter all the notices that refer to this License, so that they refer to the ordinary GNU General Public License, version 2, instead of to this License. (If a newer version than version 2 of the ordinary GNU General Public License has appeared, then you can specify that version instead if you wish.) Do not make any other change in these notices.

 Once this change is made in a given copy, it is irreversible for that copy, so the ordinary GNU General Public License applies to all subsequent copies and derivative works made from that copy.

 This option is useful when you wish to copy part of the code of the Library into a program that is not a library.

 4. You may copy and distribute the Library (or a portion or derivative of it, under Section 2) in object code or executable form under the terms of Sections 1 and 2 above provided that you accompany it with the complete corresponding machine-readable source code, which must be distributed under the terms of Sections 1 and 2 above on a medium customarily used for software interchange.

 If distribution of object code is made by offering access to copy from a designated place, then offering equivalent access to copy the source code from the same place satisfies the requirement to distribute the source code, even though third parties are not compelled to copy the source along with the object code.

# その他 (つづき)

 5. A program that contains no derivative of any portion of the Library, but is designed to work with the Library by being compiled or linked with it, is called a "work that uses the Library". Such a work, in isolation, is not a derivative work of the Library, and therefore falls outside the scope of this License.

 However, linking a "work that uses the Library" with the Library creates an executable that is a derivative of the Library (because it contains portions of the Library), rather than a "work that uses the library". The executable is therefore covered by this License. Section 6 states terms for distribution of such executables.

 When a "work that uses the Library" uses material from a header file that is part of the Library, the object code for the work may be a derivative work of the Library even though the source code is not. Whether this is true is especially significant if the work can be linked without the Library, or if the work is itself a library. The threshold for this to be true is not precisely defined by law.

 If such an object file uses only numerical parameters, data structure layouts and accessors, and small macros and small inline functions (ten lines or less in length), then the use of the object file is unrestricted, regardless of whether it is legally a derivative work. (Executables containing this object code plus portions of the Library will still fall under Section 6.)

 Otherwise, if the work is a derivative of the Library, you may distribute the object code for the work under the terms of Section 6. Any executables containing that work also fall under Section 6, whether or not they are linked directly with the Library itself.

 6. As an exception to the Sections above, you may also compile or link a "work that uses the Library" with the Library to produce a work containing portions of the Library, and distribute that work under terms of your choice, provided that the terms permit modification of the work for the customer's own use and reverse engineering for debugging such modifications.

 You must give prominent notice with each copy of the work that the Library is used in it and that the Library and its use are covered by this License. You must supply a copy of this License. If the work during execution displays copyright notices, you must include the copyright notice for the Library among them, as well as a reference directing the user to the copy of this License. Also, you must do one of these things:

 a) Accompany the work with the complete corresponding machine-readable source code for the Library including whatever changes were used in the work (which must be distributed under Sections 1 and 2 above); and, if the work is an executable linked with the Library, with the complete machine-readable "work that uses the Library", as object code and/or source code, so that the user can modify the Library and then relink to produce a modified executable containing the modified Library. (It is understood that the user who changes the contents of definitions files in the Library will not necessarily be able to recompile the application to use the modified definitions.)

 b) Accompany the work with a written offer, valid for at least three years, to give the same user the materials specified in Subsection 6a, above, for a charge no more than the cost of performing this distribution.

 c) If distribution of the work is made by offering access to copy from a designated place, offer equivalent access to copy the above specified materials from the same place.

 d) Verify that the user has already received a copy of these materials or that you have already sent this user a copy.

 For an executable, the required form of the "work that uses the Library" must include any data and utility programs needed for reproducing the executable from it. However, as a special exception, the source code distributed need not include anything that is normally distributed (in either source or binary form) with the major

components (compiler, kernel, and so on) of the operating system on which the executable runs, unless that component itself accompanies the executable.

 It may happen that this requirement contradicts the license restrictions of other proprietary libraries that do not normally accompany the operating system. Such a contradiction means you cannot use both them and the Library together in an executable that you distribute.

 7. You may place library facilities that are a work based on the Library side-by-side in a single library together with other library facilities not covered by this License, and distribute such a combined library, provided that the separate distribution of the work based on the Library and of the other library facilities is otherwise permitted, and provided that you do these two things:

 a) Accompany the combined library with a copy of the same work based on the Library, uncombined with any other library facilities. This must be distributed under the terms of the Sections above.

 b) Give prominent notice with the combined library of the fact that part of it is a work based on the Library, and explaining where to find the accompanying uncombined form of the same work.

 8. You may not copy, modify, sublicense, link with, or distribute the Library except as expressly provided under this License. Any attempt otherwise to copy, modify, sublicense, link with, or distribute the Library is void, and will automatically terminate your rights under this License. However, parties who have received copies, or rights, from you under this License will not have their licenses terminated so long as such parties remain in full compliance.

 9. You are not required to accept this License, since you have not signed it. However, nothing else grants you permission to modify or distribute the Library or its derivative works. These actions are prohibited by law if you do not accept this License. Therefore, by modifying or distributing the Library (or any work based on the Library), you indicate your acceptance of this License to do so, and all its terms and conditions for copying, distributing or modifying the Library or works based on it.

 10. Each time you redistribute the Library (or any work based on the Library), the recipient automatically receives a license from the original licensor to copy, distribute, link with or modify the Library subject to these terms and conditions. You may not impose any further restrictions on the recipients' exercise of the rights granted herein. You are not responsible for enforcing compliance by third parties to this License.

 11. If, as a consequence of a court judgment or allegation of patent infringement or for any other reason (not limited to patent issues), conditions are imposed on you (whether by court order, agreement or otherwise) that contradict the conditions of this License, they do not excuse you from the conditions of this License. If you cannot distribute so as to satisfy simultaneously your obligations under this License and any other pertinent obligations, then as a consequence you may not distribute the Library at all. For example, if a patent license would not permit royalty-free redistribution of the Library by all those who receive copies directly or indirectly through you, then the only way you could satisfy both it and this License would be to refrain entirely from distribution of the Library.

If any portion of this section is held invalid or unenforceable under any particular circumstance, the balance of the section is intended to apply, and the section as a whole is intended to apply in other circumstances.

It is not the purpose of this section to induce you to infringe any patents or other property right claims or to contest validity of any such claims; this section has the sole purpose of protecting the integrity of the free software distribution system which is implemented by public license practices. Many people have made generous contributions to the wide range of software distributed

through that system in reliance on consistent application of that system; it is up to the author/donor to decide if he or she is willing to distribute software through any other system and a licensee cannot impose that choice.

This section is intended to make thoroughly clear what is believed to be a consequence of the rest of this License.

 12. If the distribution and/or use of the Library is restricted in certain countries either by patents or by copyrighted interfaces, the original copyright holder who places the Library under this License may add an explicit geographical distribution limitation excluding those countries, so that distribution is permitted only in or among countries not thus excluded. In such case, this License incorporates the limitation as if written in the body of this License.

 13. The Free Software Foundation may publish revised and/or new versions of the Library General Public License from time to time. Such new versions will be similar in spirit to the present version, but may differ in detail to address new problems or concerns.

Each version is given a distinguishing version number. If the Library specifies a version number of this License which applies to it and "any later version", you have the option of following the terms and conditions either of that version or of any later version published by the Free Software Foundation. If the Library does not specify a license version number, you may choose any version ever published by the Free Software Foundation.

? 14. If you wish to incorporate parts of the Library into other free programs whose distribution conditions are incompatible with these, write to the author to ask for permission. For software which is copyrighted by the Free Software Foundation, write to the Free Software Foundation; we sometimes make exceptions for this. Our decision will be guided by the two goals of preserving the free status of all derivatives of our free software and of promoting the sharing and reuse of software generally.

#### NO WARRANTY

 15. BECAUSE THE LIBRARY IS LICENSED FREE OF CHARGE, THERE IS NO WARRANTY FOR THE LIBRARY, TO THE EXTENT PERMITTED BY APPLICABLE LAW. EXCEPT WHEN OTHERWISE STATED IN WRITING THE COPYRIGHT HOLDERS AND/OR OTHER PARTIES PROVIDE THE LIBRARY "AS IS" WITHOUT WARRANTY OF ANY KIND, EITHER EXPRESSED OR IMPLIED, INCLUDING, BUT NOT LIMITED TO, THE IMPLIED WARRANTIES OF MERCHANTARILITY AND FITNESS FOR A PARTICULAR PURPOSE. THE ENTIRE RISK AS TO THE QUALITY AND PERFORMANCE OF THE LIBRARY IS WITH YOU. SHOULD THE LIBRARY PROVE DEFECTIVE, YOU ASSUME THE COST OF ALL NECESSARY SERVICING, REPAIR OR CORRECTION.

 16. IN NO EVENT UNLESS REQUIRED BY APPLICABLE LAW OR AGREED TO IN WRITING WILL ANY COPYRIGHT HOLDER, OR ANY OTHER PARTY WHO MAY MODIFY AND/OR REDISTRIBUTE THE LIBRARY AS PERMITTED AROVE, BE LIABLE TO YOU FOR DAMAGES, INCLUDING ANY GENERAL, SPECIAL, INCIDENTAL OR CONSEQUENTIAL DAMAGES ARISING OUT OF THE USE OR INABILITY TO USE THE LIBRARY (INCLUDING BUT NOT LIMITED TO LOSS OF DATA OR DATA BEING RENDERED INACCURATE OR LOSSES SUSTAINED BY YOU OR THIRD PARTIES OR A FAILURE OF THE LIBRARY TO OPERATE WITH ANY OTHER SOFTWARE), EVEN IF SUCH HOLDER OR OTHER PARTY HAS BEEN ADVISED OF THE POSSIBILITY OF SUCH **DAMAGES** 

#### END OF TERMS AND CONDITIONS

Appendix: How to Apply These Terms to Your New Libraries

 If you develop a new library, and you want it to be of the greatest possible use to the public, we recommend making it free software that everyone can redistribute and change. You can do so by permitting redistribution under these terms (or, alternatively, under the terms of the ordinary General Public License).

 To apply these terms, attach the following notices to the library. It is safest to attach them to the start of each source file to most effectively convey the exclusion of warranty; and each file should have at least the "copyright" line and a pointer to where the full notice is found.

 <one line to give the library's name and a brief idea of what it does.> Copyright  $(C)$  <year > <name of author>

 This library is free software; you can redistribute it and/or modify it under the terms of the GNU Library General Public License as published by the Free Software Foundation; either version 2 of the License, or (at your option) any later version.

 This library is distributed in the hope that it will be useful, but WITHOUT ANY WARRANTY; without even the implied warranty of MERCHANTABILITY or FITNESS FOR A PARTICULAR PURPOSE. See the GNU Library General Public License for more details.

 You should have received a copy of the GNU Library General Public License along with this library; if not, write to the Free Software Foundation, Inc., 51 Franklin Street, Fifth Floor, Boston, MA 02110-1301, USA

Also add information on how to contact you by electronic and paper mail.

You should also get your employer (if you work as a programmer) or your school, if any, to sign a "copyright disclaimer" for the library, if necessary. Here is a sample; alter the names:

 Yoyodyne, Inc., hereby disclaims all copyright interest in the library `Frob' (a library for tweaking knobs) written by James Random Hacker.

 <signature of Ty Coon>, 1 April 1990 Ty Coon, President of Vice

That's all there is to it!

======================================================== This product includes following software licensed under the LGPLv2.1 Qt-4.8.2, GLIBC-2.16

-------------------

 GNU LESSER GENERAL PUBLIC LICENSE Version 2.1, February 1999

 Copyright (C) 1991, 1999 Free Software Foundation, Inc. 51 Franklin Street, Fifth Floor, Boston, MA 02110-1301 USA Everyone is permitted to copy and distribute verbatim copies of this license document, but changing it is not allowed.

[This is the first released version of the Lesser GPL. It also counts as the successor of the GNU Library Public License, version 2, hence the version number 2.1.]

#### Preamble

 The licenses for most software are designed to take away your freedom to share and change it. By contrast, the GNU General Public Licenses are intended to guarantee your freedom to share and change free software--to make sure the software is free for all its users.

 This license, the Lesser General Public License, applies to some specially designated software packages--typically libraries--of the Free Software Foundation and other authors who decide to use it. You can use it too, but we suggest you first think carefully about whether this license or the ordinary General Public License is the better strategy to use in any particular case, based on the explanations below.

 When we speak of free software, we are referring to freedom of use, not price. Our General Public Licenses are designed to make sure that you have the freedom to distribute copies of free software (and charge for this service if you wish); that you receive source code or can get it if you want it; that you can change the software and use pieces of

# その他 (つづき)

it in new free programs; and that you are informed that you can do these things.

 To protect your rights, we need to make restrictions that forbid distributors to deny you these rights or to ask you to surrender these rights. These restrictions translate to certain responsibilities for you if you distribute copies of the library or if you modify it.

 For example, if you distribute copies of the library, whether gratis or for a fee, you must give the recipients all the rights that we gave you. You must make sure that they, too, receive or can get the source code. If you link other code with the library, you must provide complete object files to the recipients, so that they can relink them with the library after making changes to the library and recompiling it. And you must show them these terms so they know their rights.

 We protect your rights with a two-step method: (1) we copyright the library, and (2) we offer you this license, which gives you legal permission to copy, distribute and/or modify the library.

 To protect each distributor, we want to make it very clear that there is no warranty for the free library. Also, if the library is modified by someone else and passed on, the recipients should know that what they have is not the original version, so that the original author's reputation will not be affected by problems that might be introduced by others.

 Finally, software patents pose a constant threat to the existence of any free program. We wish to make sure that a company cannot effectively restrict the users of a free program by obtaining a restrictive license from a patent holder. Therefore, we insist that any patent license obtained for a version of the library must be consistent with the full freedom of use specified in this license.

 Most GNU software, including some libraries, is covered by the ordinary GNU General Public License. This license, the GNU Lesser General Public License, applies to certain designated libraries, and is quite different from the ordinary General Public License. We use this license for certain libraries in order to permit linking those libraries into non-free programs.

 When a program is linked with a library, whether statically or using a shared library, the combination of the two is legally speaking a combined work, a derivative of the original library. The ordinary General Public License therefore permits such linking only if the entire combination fits its criteria of freedom. The Lesser General Public License permits more lax criteria for linking other code with the library.

 We call this license the "Lesser" General Public License because it does Less to protect the user's freedom than the ordinary General Public License. It also provides other free software developers Less of an advantage over competing non-free programs. These disadvantages are the reason we use the ordinary General Public License for many libraries. However, the Lesser license provides advantages in certain special circumstances.

 For example, on rare occasions, there may be a special need to encourage the widest possible use of a certain library, so that it becomes a de-facto standard. To achieve this, non-free programs must be allowed to use the library. A more frequent case is that a free library does the same job as widely used non-free libraries. In this case, there is little to gain by limiting the free library to free software only, so we use the Lesser General Public License.

 In other cases, permission to use a particular library in non-free programs enables a greater number of people to use a large body of free software. For example, permission to use the GNU C Library in non-free programs enables many more people to use the whole GNU operating system, as well as its variant, the GNU/Linux operating system.

 Although the Lesser General Public License is Less protective of the users' freedom, it does ensure that the user of a program that is linked with the Library has the freedom and the wherewithal to run

that program using a modified version of the Library.

 The precise terms and conditions for copying, distribution and modification follow. Pay close attention to the difference between a "work based on the library" and a "work that uses the library". The former contains code derived from the library, whereas the latter must be combined with the library in order to run.

 GNU LESSER GENERAL PUBLIC LICENSE TERMS AND CONDITIONS FOR COPYING, DISTRIBUTION AND MODIFICATION

 0. This License Agreement applies to any software library or other program which contains a notice placed by the copyright holder or other authorized party saying it may be distributed under the terms of this Lesser General Public License (also called "this License"). Each licensee is addressed as "you".

 A "library" means a collection of software functions and/or data prepared so as to be conveniently linked with application programs (which use some of those functions and data) to form executables.

 The "Library", below, refers to any such software library or work which has been distributed under these terms. A "work based on the Library" means either the Library or any derivative work under copyright law: that is to say, a work containing the Library or a portion of it, either verbatim or with modifications and/or translated straightforwardly into another language. (Hereinafter, translation is included without limitation in the term "modification".)

 "Source code" for a work means the preferred form of the work for making modifications to it. For a library, complete source code means all the source code for all modules it contains, plus any associated interface definition files, plus the scripts used to control compilation and installation of the library.

 Activities other than copying, distribution and modification are not covered by this License; they are outside its scope. The act of running a program using the Library is not restricted, and output from such a program is covered only if its contents constitute a work based on the Library (independent of the use of the Library in a tool for writing it). Whether that is true depends on what the Library does and what the program that uses the Library does.

 1. You may copy and distribute verbatim copies of the Library's complete source code as you receive it, in any medium, provided that you conspicuously and appropriately publish on each copy an appropriate copyright notice and disclaimer of warranty; keep intact all the notices that refer to this License and to the absence of any warranty; and distribute a copy of this License along with the Library.

 You may charge a fee for the physical act of transferring a copy, and you may at your option offer warranty protection in exchange for a fee.

 2. You may modify your copy or copies of the Library or any portion of it, thus forming a work based on the Library, and copy and distribute such modifications or work under the terms of Section 1 above, provided that you also meet all of these conditions:

a) The modified work must itself be a software library.

 b) You must cause the files modified to carry prominent notices stating that you changed the files and the date of any change.

 c) You must cause the whole of the work to be licensed at no charge to all third parties under the terms of this License.

 d) If a facility in the modified Library refers to a function or a table of data to be supplied by an application program that uses the facility, other than as an argument passed when the facility is invoked, then you must make a good faith effort to ensure that, in the event an application does not supply such function or table, the facility still operates, and performs whatever part of its purpose remains meaningful.

 (For example, a function in a library to compute square roots has a purpose that is entirely well-defined independent of the application. Therefore, Subsection 2d requires that any application-supplied function or table used by this function must be optional: if the application does not supply it, the square root function must still compute square roots.)

These requirements apply to the modified work as a whole. If identifiable sections of that work are not derived from the Library, and can be reasonably considered independent and separate works in themselves, then this License, and its terms, do not apply to those sections when you distribute them as separate works. But when you distribute the same sections as part of a whole which is a work based on the Library, the distribution of the whole must be on the terms of this License, whose permissions for other licensees extend to the entire whole, and thus to each and every part regardless of who wrote it.

Thus, it is not the intent of this section to claim rights or contest your rights to work written entirely by you; rather, the intent is to exercise the right to control the distribution of derivative or collective works based on the Library.

In addition, mere aggregation of another work not based on the Library with the Library (or with a work based on the Library) on a volume of a storage or distribution medium does not bring the other work under the scope of this License.

 3. You may opt to apply the terms of the ordinary GNU General Public License instead of this License to a given copy of the Library. To do this, you must alter all the notices that refer to this License, so that they refer to the ordinary GNU General Public License, version 2, instead of to this License. (If a newer version than version 2 of the ordinary GNU General Public License has appeared, then you can specify that version instead if you wish.) Do not make any other change in these notices.

 Once this change is made in a given copy, it is irreversible for that copy, so the ordinary GNU General Public License applies to all subsequent copies and derivative works made from that copy.

 This option is useful when you wish to copy part of the code of the Library into a program that is not a library.

 4. You may copy and distribute the Library (or a portion or derivative of it, under Section 2) in object code or executable form under the terms of Sections 1 and 2 above provided that you accompany it with the complete corresponding machine-readable source code, which must be distributed under the terms of Sections 1 and 2 above on a medium customarily used for software interchange.

 If distribution of object code is made by offering access to copy from a designated place, then offering equivalent access to copy the source code from the same place satisfies the requirement to distribute the source code, even though third parties are not compelled to copy the source along with the object code.

 5. A program that contains no derivative of any portion of the Library, but is designed to work with the Library by being compiled or linked with it, is called a "work that uses the Library". Such a work, in isolation, is not a derivative work of the Library, and therefore falls outside the scope of this License.

 However, linking a "work that uses the Library" with the Library creates an executable that is a derivative of the Library (because it contains portions of the Library), rather than a "work that uses the library". The executable is therefore covered by this License. Section 6 states terms for distribution of such executables.

 When a "work that uses the Library" uses material from a header file that is part of the Library, the object code for the work may be a derivative work of the Library even though the source code is not. Whether this is true is especially significant if the work can be linked without the Library, or if the work is itself a library. The threshold for this to be true is not precisely defined by law.

 If such an object file uses only numerical parameters, data structure layouts and accessors, and small macros and small inline functions (ten lines or less in length), then the use of the object file is unrestricted, regardless of whether it is legally a derivative work. (Executables containing this object code plus portions of the Library will still fall under Section 6.)

 Otherwise, if the work is a derivative of the Library, you may distribute the object code for the work under the terms of Section 6. Any executables containing that work also fall under Section 6, whether or not they are linked directly with the Library itself.

 6. As an exception to the Sections above, you may also combine or link a "work that uses the Library" with the Library to produce a work containing portions of the Library, and distribute that work under terms of your choice, provided that the terms permit modification of the work for the customer's own use and reverse engineering for debugging such modifications.

You must give prominent notice with each copy of the work that the Library is used in it and that the Library and its use are covered by this License. You must supply a copy of this License. If the work during execution displays copyright notices, you must include the copyright notice for the Library among them, as well as a reference directing the user to the copy of this License. Also, you must do one of these things:

 a) Accompany the work with the complete corresponding machine-readable source code for the Library including whatever changes were used in the work (which must be distributed under Sections 1 and 2 above); and, if the work is an executable linked with the Library, with the complete machine-readable "work that uses the Library", as object code and/or source code, so that the user can modify the Library and then relink to produce a modified executable containing the modified Library. (It is understood that the user who changes the contents of definitions files in the Library will not necessarily be able to recompile the application to use the modified definitions.)

 b) Use a suitable shared library mechanism for linking with the Library. A suitable mechanism is one that (1) uses at run time a copy of the library already present on the user's computer system, rather than copying library functions into the executable, and (2) will operate properly with a modified version of the library, if the user installs one, as long as the modified version is interface-compatible with the version that the work was made with.

 c) Accompany the work with a written offer, valid for at least three years, to give the same user the materials specified in Subsection 6a, above, for a charge no more than the cost of performing this distribution.

 d) If distribution of the work is made by offering access to copy from a designated place, offer equivalent access to copy the above specified materials from the same place.

 e) Verify that the user has already received a copy of these materials or that you have already sent this user a copy.

 For an executable, the required form of the "work that uses the Library" must include any data and utility programs needed for reproducing the executable from it. However, as a special exception, the materials to be distributed need not include anything that is normally distributed (in either source or binary form) with the major components (compiler, kernel, and so on) of the operating system on which the executable runs, unless that component itself accompanies the executable.

 It may happen that this requirement contradicts the license restrictions of other proprietary libraries that do not normally accompany the operating system. Such a contradiction means you cannot use both them and the Library together in an executable that you distribute.

# その他 (つづき)

 7. You may place library facilities that are a work based on the Library side-by-side in a single library together with other library facilities not covered by this License, and distribute such a combined library, provided that the separate distribution of the work based on the Library and of the other library facilities is otherwise permitted, and provided that you do these two things:

 a) Accompany the combined library with a copy of the same work based on the Library, uncombined with any other library facilities. This must be distributed under the terms of the Sections above.

 b) Give prominent notice with the combined library of the fact that part of it is a work based on the Library, and explaining where to find the accompanying uncombined form of the same work.

 8. You may not copy, modify, sublicense, link with, or distribute the Library except as expressly provided under this License. Any attempt otherwise to copy, modify, sublicense, link with, or distribute the Library is void, and will automatically terminate your rights under this License. However, parties who have received copies, or rights, from you under this License will not have their licenses terminated so long as such parties remain in full compliance.

 9. You are not required to accept this License, since you have not signed it. However, nothing else grants you permission to modify or distribute the Library or its derivative works. These actions are prohibited by law if you do not accept this License. Therefore, by modifying or distributing the Library (or any work based on the Library), you indicate your acceptance of this License to do so, and all its terms and conditions for copying, distributing or modifying the Library or works based on it.

 10. Each time you redistribute the Library (or any work based on the Library), the recipient automatically receives a license from the original licensor to copy, distribute, link with or modify the Library subject to these terms and conditions. You may not impose any further restrictions on the recipients' exercise of the rights granted herein. You are not responsible for enforcing compliance by third parties with this License.

 11. If, as a consequence of a court judgment or allegation of patent infringement or for any other reason (not limited to patent issues), conditions are imposed on you (whether by court order, agreement or otherwise) that contradict the conditions of this License, they do not excuse you from the conditions of this License. If you cannot distribute so as to satisfy simultaneously your obligations under this License and any other pertinent obligations, then as a consequence you may not distribute the Library at all. For example, if a patent license would not permit royalty-free redistribution of the Library by all those who receive copies directly or indirectly through you, then the only way you could satisfy both it and this License would be to refrain entirely from distribution of the Library.

If any portion of this section is held invalid or unenforceable under any particular circumstance, the balance of the section is intended to apply, and the section as a whole is intended to apply in other circumstances.

It is not the purpose of this section to induce you to infringe any patents or other property right claims or to contest validity of any such claims; this section has the sole purpose of protecting the integrity of the free software distribution system which is implemented by public license practices. Many people have made generous contributions to the wide range of software distributed through that system in reliance on consistent application of that system; it is up to the author/donor to decide if he or she is willing to distribute software through any other system and a licensee cannot impose that choice.

This section is intended to make thoroughly clear what is believed to be a consequence of the rest of this License.

 12. If the distribution and/or use of the Library is restricted in certain countries either by patents or by copyrighted interfaces, the original copyright holder who places the Library under this License may add an explicit geographical distribution limitation excluding those countries, so that distribution is permitted only in or among countries not thus excluded. In such case, this License incorporates the limitation as if written in the body of this License.

 13. The Free Software Foundation may publish revised and/or new versions of the Lesser General Public License from time to time. Such new versions will be similar in spirit to the present version, but may differ in detail to address new problems or concerns.

Each version is given a distinguishing version number. If the Library specifies a version number of this License which applies to it and "any later version", you have the option of following the terms and conditions either of that version or of any later version published by the Free Software Foundation. If the Library does not specify a license version number, you may choose any version ever published by the Free Software Foundation.

 14. If you wish to incorporate parts of the Library into other free programs whose distribution conditions are incompatible with these, write to the author to ask for permission. For software which is copyrighted by the Free Software Foundation, write to the Free Software Foundation; we sometimes make exceptions for this. Our decision will be guided by the two goals of preserving the free status of all derivatives of our free software and of promoting the sharing and reuse of software generally.

#### NO WARRANTY

 15. BECAUSE THE LIBRARY IS LICENSED FREE OF CHARGE, THERE IS NO WARRANTY FOR THE LIBRARY, TO THE EXTENT PERMITTED BY APPLICABLE LAW. EXCEPT WHEN OTHERWISE STATED IN WRITING THE COPYRIGHT HOLDERS AND/OR OTHER PARTIES PROVIDE THE LIBRARY "AS IS" WITHOUT WARRANTY OF ANY KIND, EITHER EXPRESSED OR IMPLIED, INCLUDING, BUT NOT LIMITED TO, THE IMPLIED WARRANTIES OF MERCHANTABILITY AND FITNESS FOR A PARTICULAR PURPOSE. THE ENTIRE RISK AS TO THE QUALITY AND PERFORMANCE OF THE LIBRARY IS WITH YOU. SHOULD THE LIBRARY PROVE DEFECTIVE, YOU ASSUME THE COST OF ALL NECESSARY SERVICING, REPAIR OR CORRECTION.

 16. IN NO EVENT UNLESS REQUIRED BY APPLICABLE LAW OR AGREED TO IN WRITING WILL ANY COPYRIGHT HOLDER, OR ANY OTHER PARTY WHO MAY MODIFY AND/OR REDISTRIBUTE THE LIBRARY AS PERMITTED ABOVE, BE LIABLE TO YOU FOR DAMAGES, INCLUDING ANY GENERAL, SPECIAL, INCIDENTAL OR CONSEQUENTIAL DAMAGES ARISING OUT OF THE USE OR INABILITY TO USE THE LIBRARY (INCLUDING BUT NOT LIMITED TO LOSS OF DATA OR DATA BEING RENDERED INACCURATE OR LOSSES SUSTAINED BY YOU OR THIRD PARTIES OR A FAILURE OF THE LIBRARY TO OPERATE WITH ANY OTHER SOFTWARE), EVEN IF SUCH HOLDER OR OTHER PARTY HAS BEEN ADVISED OF THE POSSIBILITY OF SUCH **DAMAGES** 

#### END OF TERMS AND CONDITIONS

#### How to Apply These Terms to Your New Libraries

 If you develop a new library, and you want it to be of the greatest possible use to the public, we recommend making it free software that everyone can redistribute and change. You can do so by permitting redistribution under these terms (or, alternatively, under the terms of the ordinary General Public License).

 To apply these terms, attach the following notices to the library. It is safest to attach them to the start of each source file to most effectively convey the exclusion of warranty; and each file should have at least the "copyright" line and a pointer to where the full notice is found.

 <one line to give the library's name and a brief idea of what it does.> Copyright (C) <year> <name of author>

 This library is free software; you can redistribute it and/or modify it under the terms of the GNU Lesser General Public License as published by the Free Software Foundation; either version 2.1 of the License, or (at your option) any later version.  This library is distributed in the hope that it will be useful, but WITHOUT ANY WARRANTY; without even the implied warranty of MERCHANTABILITY or FITNESS FOR A PARTICULAR PURPOSE. See the GNU Lesser General Public License for more details.

 You should have received a copy of the GNU Lesser General Public License along with this library; if not, write to the Free Software Foundation, Inc., 51 Franklin Street, Fifth Floor, Boston, MA 02110-1301 USA

Also add information on how to contact you by electronic and paper mail.

You should also get your employer (if you work as a programmer) or your school, if any, to sign a "copyright disclaimer" for the library, if necessary. Here is a sample; alter the names:

 Yoyodyne, Inc., hereby disclaims all copyright interest in the library `Frob' (a library for tweaking knobs) written by James Random Hacker.

 <signature of Ty Coon>, 1 April 1990 Ty Coon, President of Vice

That's all there is to it!

========================================================

#### LICENSE ISSUES

==============

 The OpenSSL toolkit stays under a double license, i.e. both the conditions of the OpenSSL License and the original SSLeay license apply to the toolkit. See below for the actual license texts. Actually both licenses are BSD-style Open Source licenses. In case of any license issues related to OpenSSL please contact openssl-core@openssl.org.

OpenSSL License

---------------

/\*

======================================================== \* Copyright (c) 1998-2017 The OpenSSL Project. All rights reserved.

 \* \* Redistribution and use in source and binary forms, with or without \* modification, are permitted provided that the following conditions \* are met:

 \* \* 1. Redistributions of source code must retain the above copyright notice, this list of conditions and the following disclaimer.

- \* \* 2. Redistributions in binary form must reproduce the above copyright
- notice, this list of conditions and the following disclaimer in
- the documentation and/or other materials provided with the
- distribution.

\*

\* \* 3. All advertising materials mentioning features or use of this

- software must display the following acknowledgment:
- \* "This product includes software developed by the OpenSSL Project
- for use in the OpenSSL Toolkit. (http://www.openssl.org/)"
- \* \* 4. The names "OpenSSL Toolkit" and "OpenSSL Project" must not be used to
- endorse or promote products derived from this software without
- prior written permission. For written permission, please contact
- \* openssl-core@openssl.org.
- \* \* 5. Products derived from this software may not be called "OpenSSL"
- nor may "OpenSSL" appear in their names without prior written
- permission of the OpenSSL Project.

 \* \* 6. Redistributions of any form whatsoever must retain the following acknowledgment:

- \* "This product includes software developed by the OpenSSL Project
- for use in the OpenSSL Toolkit (http://www.openssl.org/)"
- \* THIS SOFTWARE IS PROVIDED BY THE OpenSSL PROJECT ``AS IS'' AND ANY \* EXPRESSED OR IMPLIED WARRANTIES, INCLUDING, BUT NOT LIMITED TO, THE \* IMPLIED WARRANTIES OF MERCHANTABILITY AND FITNESS FOR A PARTICULAR
- \* PURPOSE ARE DISCLAIMED. IN NO EVENT SHALL THE OpenSSL PROJECT OR
- \* ITS CONTRIBUTORS BE LIABLE FOR ANY DIRECT, INDIRECT, INCIDENTAL,
- \* SPECIAL, EXEMPLARY, OR CONSEQUENTIAL DAMAGES (INCLUDING, BUT \* NOT LIMITED TO, PROCUREMENT OF SUBSTITUTE GOODS OR SERVICES;
- \* LOSS OF USE, DATA, OR PROFITS; OR BUSINESS INTERRUPTION)
- \* HOWEVER CAUSED AND ON ANY THEORY OF LIABILITY, WHETHER IN CONTRACT, \* STRICT LIABILITY, OR TORT (INCLUDING NEGLIGENCE OR OTHERWISE) \* ARISING IN ANY WAY OUT OF THE USE OF THIS SOFTWARE, EVEN IF ADVISED
- \* OF THE POSSIBILITY OF SUCH DAMAGE.

 \* ========================================================

- \* \* This product includes cryptographic software written by Eric Young \* (eay@cryptsoft.com). This product includes software written by Tim
- \* Hudson (tjh@cryptsoft.com).

\* \*/

#### Original SSLeay License -----------------------

- /\* Copyright (C) 1995-1998 Eric Young (eay@cryptsoft.com) \* All rights reserved.
- 
- \* \* This package is an SSL implementation written
- \* by Eric Young (eay@cryptsoft.com).
- \* The implementation was written so as to conform with Netscapes SSL.
- \* \* This library is free for commercial and non-commercial use as long as
- the following conditions are aheared to. The following conditions
- \* apply to all code found in this distribution, be it the RC4, RSA,
- \* lhash, DES, etc., code; not just the SSL code. The SSL documentation
- \* included with this distribution is covered by the same copyright terms
- \* except that the holder is Tim Hudson (tjh@cryptsoft.com).
- \* \* Copyright remains Eric Young's, and as such any Copyright notices in \* the code are not to be removed.
- \* If this package is used in a product, Eric Young should be given attribution
- \* as the author of the parts of the library used. \* This can be in the form of a textual message at program startup or
- \* in documentation (online or textual) provided with the package.
- 
- \* \* Redistribution and use in source and binary forms, with or without
- \* modification, are permitted provided that the following conditions
- \* are met:
- \* 1. Redistributions of source code must retain the copyright
- \* notice, this list of conditions and the following disclaimer.
- \* 2. Redistributions in binary form must reproduce the above copyright
- notice, this list of conditions and the following disclaimer in the
- documentation and/or other materials provided with the distribution.
- \* 3. All advertising materials mentioning features or use of this software must display the following acknowledgement:
- \* "This product includes cryptographic software written by
- Eric Young (eav@cryptsoft.com)'
- The word 'cryptographic' can be left out if the rouines from the library
- being used are not cryptographic related :-).
- \* 4. If you include any Windows specific code (or a derivative thereof) from
- the apps directory (application code) you must include an acknowledgement:
- \* "This product includes software written by Tim Hudson (tjh@cryptsoft.com)"
- 
- \* \* THIS SOFTWARE IS PROVIDED BY ERIC YOUNG ``AS IS'' AND
- \* ANY EXPRESS OR IMPLIED WARRANTIES, INCLUDING, BUT NOT LIMITED TO, THE
- \* IMPLIED WARRANTIES OF MERCHANTABILITY AND FITNESS FOR A PARTICULAR PURPOSE
- \* ARE DISCLAIMED. IN NO EVENT SHALL THE AUTHOR OR CONTRIBUTORS BE LIABLE
- \* FOR ANY DIRECT, INDIRECT, INCIDENTAL, SPECIAL, EXEMPLARY, OR CONSEQUENTIAL \* DAMAGES (INCLUDING, BUT NOT LIMITED TO, PROCUREMENT OF SUBSTITUTE GOODS
- \* OR SERVICES; LOSS OF USE, DATA, OR PROFITS; OR BUSINESS INTERRUPTION)
- \* HOWEVER CAUSED AND ON ANY THEORY OF LIABILITY, WHETHER IN CONTRACT, STRICT
- \* LIABILITY, OR TORT (INCLUDING NEGLIGENCE OR OTHERWISE) ARISING IN ANY WAY
- \* OUT OF THE USE OF THIS SOFTWARE, EVEN IF ADVISED OF THE POSSIBILITY OF
- \* SUCH DAMAGE.

\*

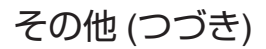

\* The licence and distribution terms for any publically available version or

- \* derivative of this code cannot be changed. i.e. this code cannot simply be \* copied and put under another distribution licence
- \* [including the GNU Public Licence.]
- \*/

-------------

======================================================== This product includes jquery-1.7.1 that has copyright note below:

#### Copyright (c) 2011 John Resig, http://jquery.com/

Permission is hereby granted, free of charge, to any person obtaining a copy of this software and associated documentation files (the "Software"), to deal in the Software without restriction, including without limitation the rights to use, copy, modify, merge, publish, distribute, sublicense, and/or sell copies of the Software, and to permit persons to whom the Software is furnished to do so, subject to the following conditions:

The above copyright notice and this permission notice shall be included in all copies or substantial portions of the Software.

THE SOFTWARE IS PROVIDED "AS IS", WITHOUT WARRANTY OF ANY KIND EXPRESS OR IMPLIED, INCLUDING BUT NOT LIMITED TO THE WARRANTIES OF MERCHANTABILITY, FITNESS FOR A PARTICULAR PURPOSE AND NONINFRINGEMENT. IN NO EVENT SHALL THE AUTHORS OR COPYRIGHT HOLDERS BE LIABLE FOR ANY CLAIM, DAMAGES OR OTHER LIABILITY, WHETHER IN AN ACTION OF CONTRACT, TORT OR OTHERWISE, ARISING FROM, OUT OF OR IN CONNECTION WITH THE SOFTWARE OR THE USE OR OTHER DEALINGS IN THE SOFTWARE.

======================================================== AVC Patent Portfolio License

 \* THIS PRODUCT IS LICENSED UNDER THE AVC PATENT PORTFOLIO LICENSE FOR THE PERSONAL USE OF A CONSUMER OR OTHER USES IN WHICH IT DOES NOT RECEIVE REMUNERATION TO (i) ENCODE VIDEO IN COMPLIANCE WITH THE AVC STANDARD ("AVC VIDEO") AND/OR (ii) DECODE AVC VIDEO THAT WAS ENCODED BY A CONSUMER ENGAGED IN A PERSONAL ACTIVITY AND/OR WAS OBTAINED FROM A VIDEO PROVIDER LICENSED TO PROVIDE AVC VIDEO. NO LICENSE IS GRANTED OR SHALL BE IMPLIED FOR ANY OTHER USE. ADDITIONAL INFORMATION MAY BE OBTAINED FROM MPEG LA, L.L.C. SEE HTTP://WWW.MPEGLA.COM

# <span id="page-40-0"></span>**保証とアフターサービス**

### 保証書の記載内容ご確認と保存について

この商品には保証書を別途添付しております。 保証書はお買い上げ販売店でお渡ししますので所 定事項の記入および記載内容をご確認いただき、 大切に保管してください。

# 保証期間について

保証期間は、お買い上げ日より 1 年間です。保証書の記 載内容によって、お買い上げ販売店が修理いたします。 なお、修理保証以外の補償はいたしかねます。 故障その他による営業上の機会損失は補償いたしませ ん。その他詳細は保証書をご覧ください。

### 保証期間経過後の修理について

保証期間経過後の修理については、お買い上げ販 売店、または最寄りのサービス窓口にご相談くだ さい。修理によって機能が維持できる場合は、お客 様のご要望に応じて有料にて修理いたします。

# サービス窓口

0 下記 URL をご覧ください。 <http://www3.jvckenwood.com/pro/service.html> ● 業務用修理窓口 (045-939-7320)

### サービスについてのお問い合わせ先

修理・保守・設置工事については、お買い上げ販売 店、または最寄りのサービス窓口にご相談くださ い。

### 修理を依頼されるときは

お買い上げ販売店、またはサービス窓口に次のこ とをお知らせください。

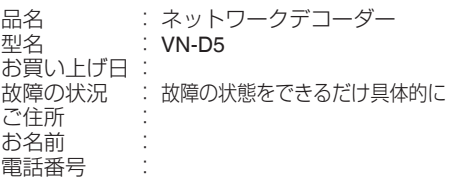

### 廃棄について

この商品を廃棄する場合は、法令や地域の条例に 従って適切に処理してください。

# <span id="page-41-0"></span>**主な仕様**

### 定格

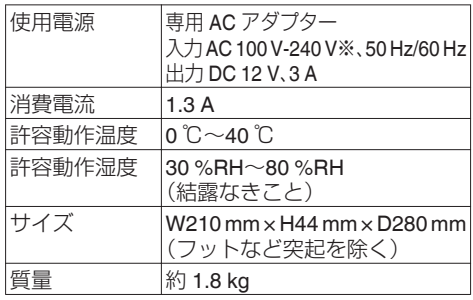

※ 付属の電源コードは AC 100 V 専用です。本機 は必ず AC 100 V で使用してください。

### 基本仕様

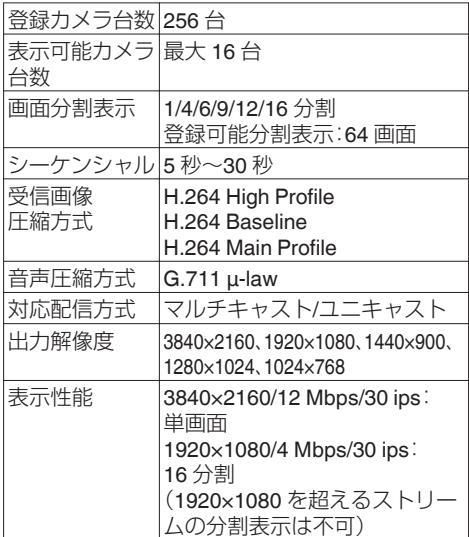

### インターフェース

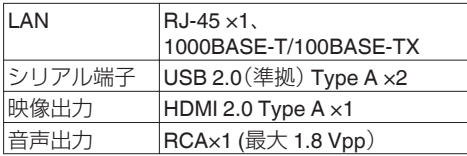

### 添付物・付属品

取扱説明書(設置編) ×1、保証書 ×1、 電源コード(約 2m) ×1、専用 AC アダプター ×1、 連結金具 ×1、ねじ(UNC#6-32) ×4

### 外形寸法図

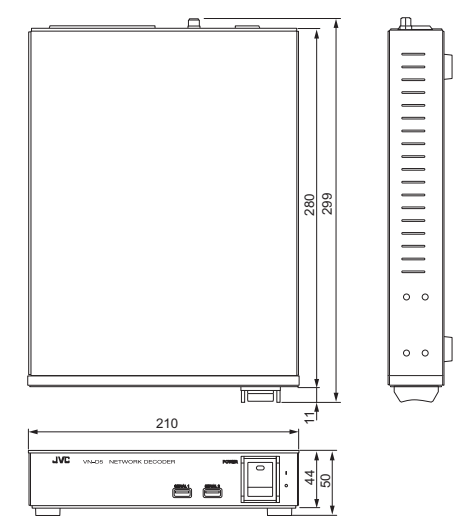

■ 本機は「高調波電流規格 JIS C 61000-3-2 適合 品」です。

■ 本機の仕様および外観は、改善のため予告なく 変更することがあります。

# **メモ**

# <span id="page-43-0"></span>**簡単操作マニュアル**

必要に応じコピーしてご活用ください。

本機を起動すると、ライブ表示画面が表示されます。

ライブ表示画面では、接続したネットワークカメラの映像を切り替えながら確認することができます。 設定によってはログインダイアログが表示されます。詳しくは、取扱説明書の[カメラの映像を見る(ラ イブ画面)]-「ログインする」を参照してください。

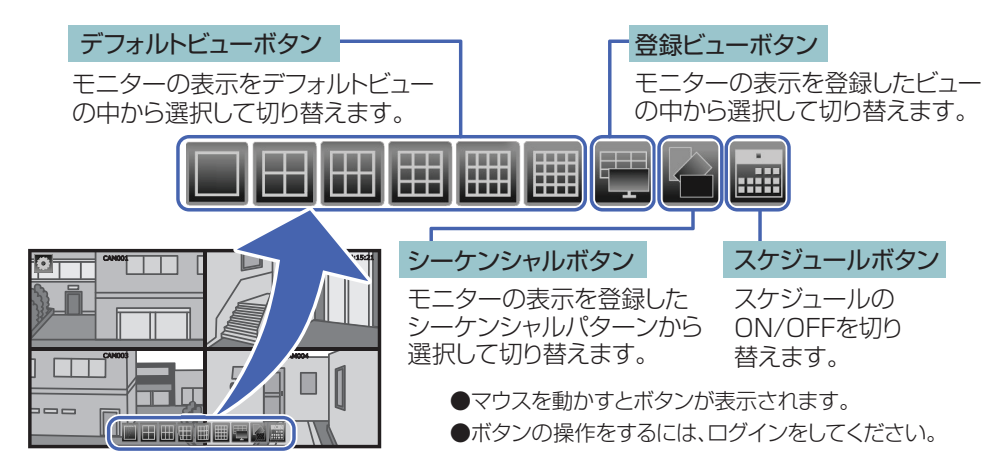

### 本機を起動する

電源を入れると、カメラの画が表示されます。 カメラの画が表示されるまでは、JVC ロゴが表示されます。

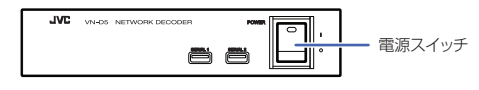

### ログインする

ログインをしないと、ボタンの操作をすることができません。

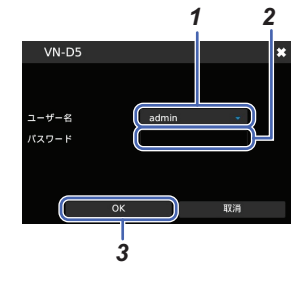

ボタン操作をするときに、マウスを動かしてもボタンが表示されない 場合は、ログインが必要です。 (起動後に、右クリックして「ログイン」を選択すると、ログインダイア ログが表示されます)

### ログイン方法

- *1* ログインするユーザー種別を選択する (**operator** または **admin**)
- *2* パスワードを入力する(パスワード:**\_\_\_\_\_\_\_\_\_\_\_**)
- *3* [**OK**]をクリックする

<span id="page-44-0"></span>ボタン操作をするときに、ログインダイアログが表示された場合は、ログインが必要です。ログイン方 法は、取扱説明書の[カメラの映像を見る(ライブ画面)]「ログインする」を参照してください。 **-**

見たいカメラを1つだけ表示する(デフォルトビューボタン)

<sup>1</sup> ■ポタンをクリックするとリストが表示されます。

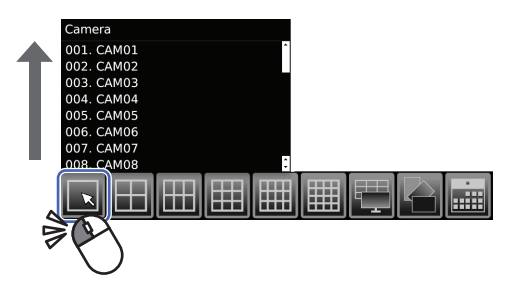

*2* 表示したいカメラをリストから選択すると、色が変わります。

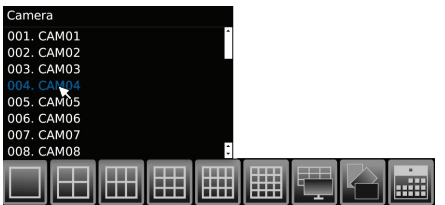

*3* クリックすると、選択したカメラの画が表示されます。

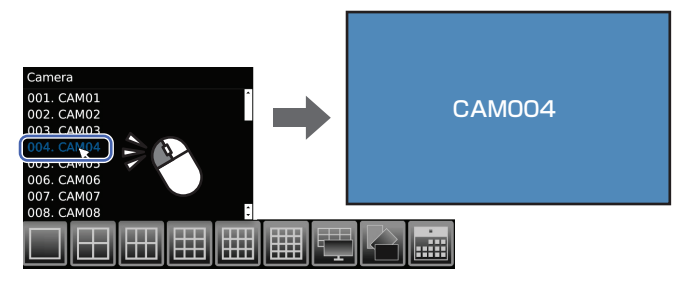

見たいカメラを複数台表示する(手順1)(デフォルトビューボタン)

1 ■■ ■ ■ ■ ■ ■ ボタンをクリックするとリストが表示されます。

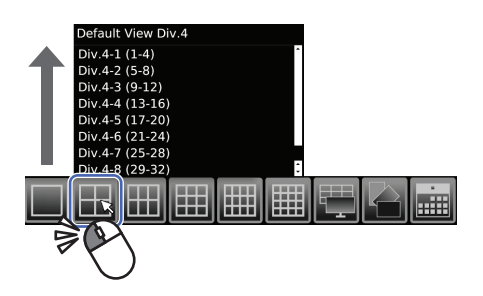

- *2* 表示したい表示パターンをリストから選択すると、色が変わります。
- *3* クリックすると、選択した表示パターンの画が表示されます。
- *4* マウスホイール動作で、リストの順番に表示を切り替えることができます。

見たいカメラを複数台表示する(手順2)(登録ビューボタン)

登録されていない場合は、リストに何も表示されません。

<sup>1</sup> ┃■ ボタンをクリックするとリストが表示されます。

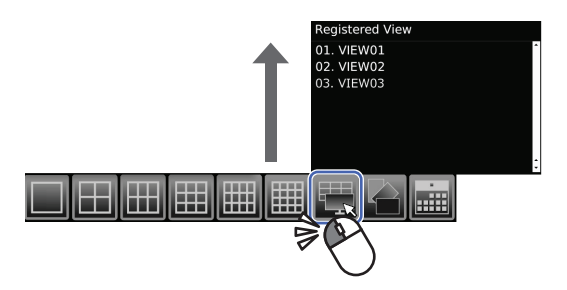

- *2* 表示したい表示パターンをリストから選択すると、色が変わります。
- *3* クリックすると、選択した表示パターンの画が表示されます。
- *4* マウスホイール動作で、リストの順番に表示を切り替えることができます。

### 複数台表示中に、1つのカメラだけを表示する

表示されている画の中から、見たいカメラの画をダブルクリックすると、1つのカメラだけが表示され ます。 例)4つのカメラの場合

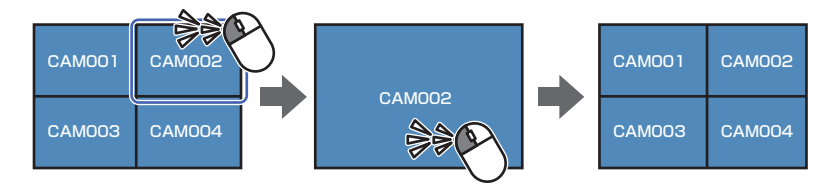

複数台表示に戻るときには、再度ダブルクリックすると元に戻ります。

カメラの画を一定時間おきに自動的に切り替える(シーケンシャルボタン)

**1 ■ ボタンをクリックするとリストが表示されます。** 

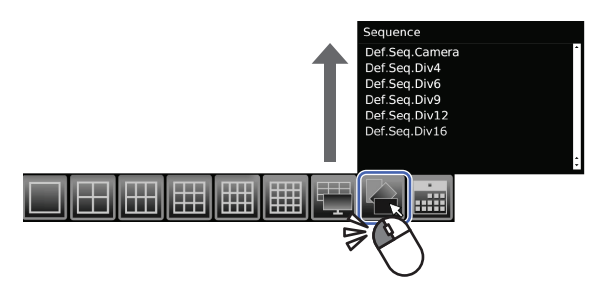

- *2* 表示したい表示パターンをリストから選択すると、色が変わります。
- *3* クリックすると、選択した表示パターンの画がモニターに表示され、一定時間おきに表示が切り替わ ります。

一定時間おきに自動的に切り替えする設定のときには、複数表示されている中から1つのカメラの画を ダブルクリックしても、拡大表示されません。

1つのカメラの画を表示するには、「[見たいカメラを1つだけ表示する\(デフォルトビューボタン\)\(](#page-44-0)P.45 )」 を参照してください。

### スケジュール表示(スケジュールボタン)

時間ごとに決められた表示方法を自動的に切り替えます。 スケジュール表示が ON の場合は、他のボタンの操作はできません。

### ボタンを押すたびに **ON/OFF** が切り替わります。

### アラーム停止

アラーム表示とブザーを停止する場合は、右クリックし、アラーム停止を選択してください。

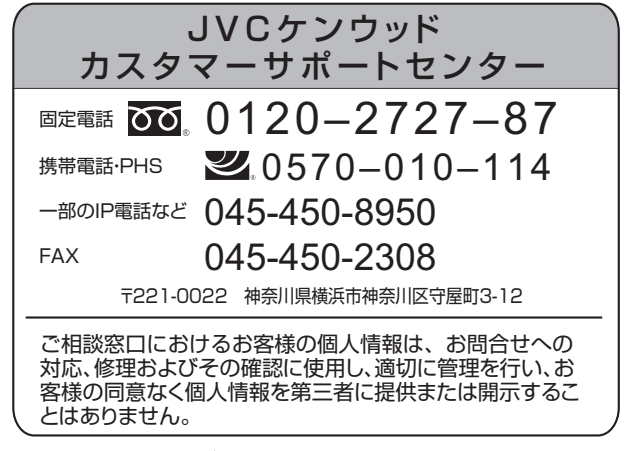

ホームページ http://www3.jvckenwood.com/

# 株式会社 JVCケンウッド・公共産業システム

〒221-0022 神奈川県横浜市神奈川区守屋町3-12